## **Machine Learning for Healthcare** 6.871, HST.956

## Lecture 16: Survival modeling

## David Sontag

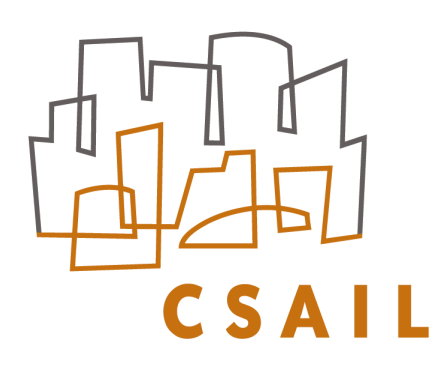

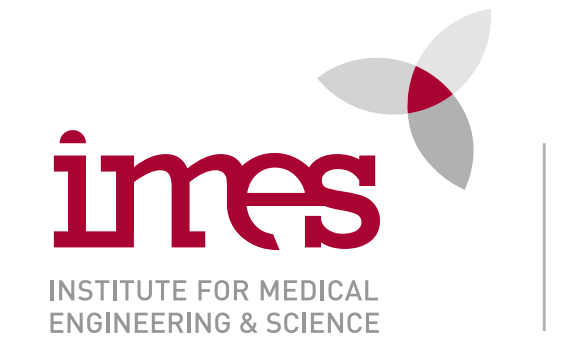

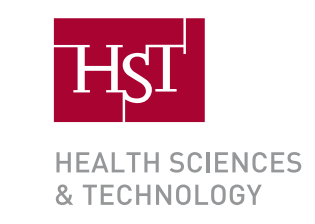

### Survival modeling dots in the figure specifical literature. The second since the second since the second since the since the since the since the since the since the since the since the since the since the since the since the since the since

• Regression (i.e., predict time to event) with (potentially) rightcensored data no event occurred during the study period, while study period, while subjects S1 and S3 are censored during th<br>S1 are censored during the study period, while subjects S1 and S3 are censored due to the study period, while

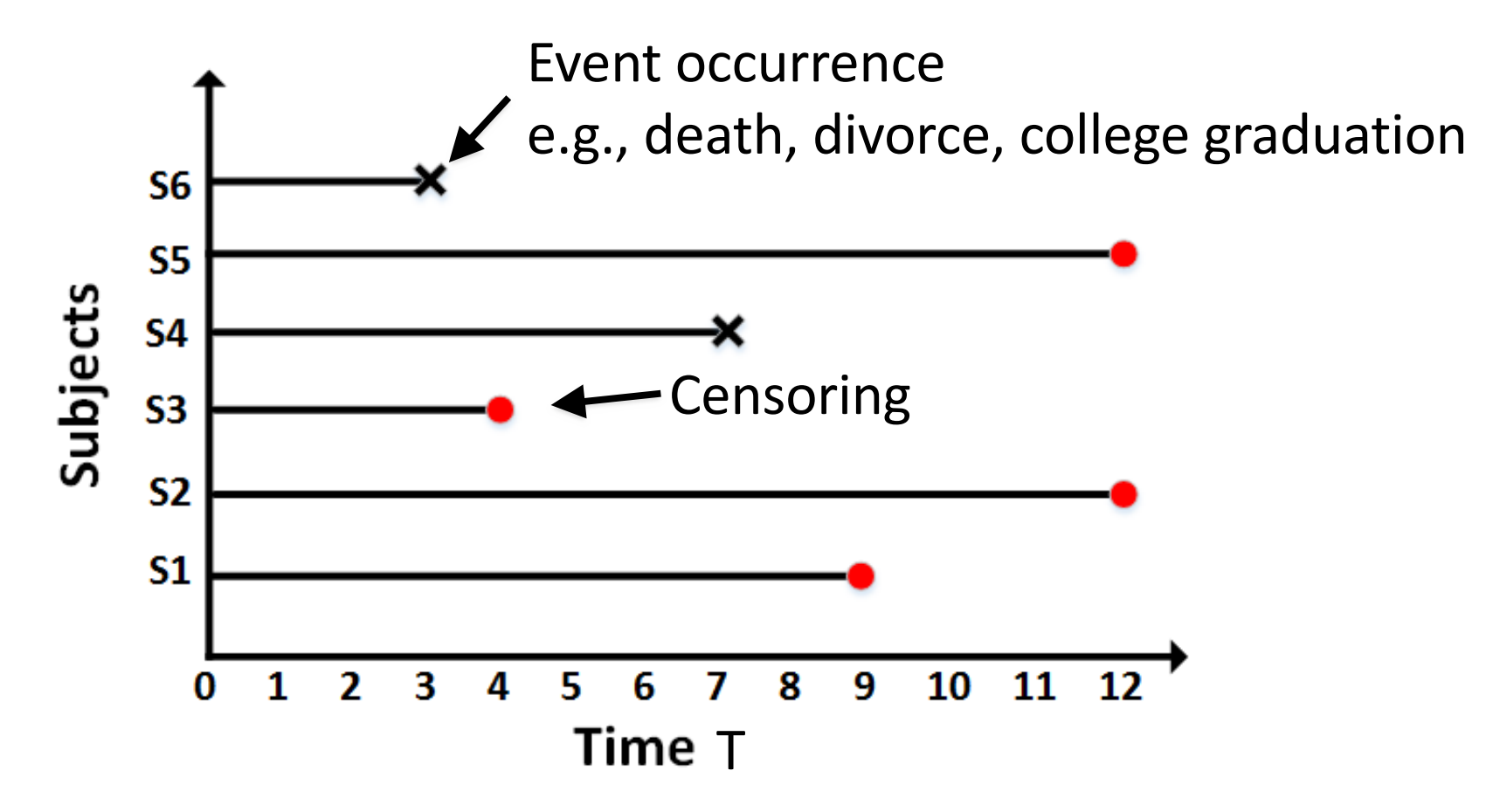

[Wang, Li, Reddy. Machine Learning for Survival Analysis: A Survey. 2017]

# Why might censorship occur?

- Person does not experience event before **study ends**
- Person **lost to follow-up** during study period
- Person **withdraws from the study** because of death (if death is not event of interest) or some other reason (e.g. adverse drug reaction)

#### **Notation and formalization** observed subjects survives in our words, none of the events of the events of the events of the events of the e

- *f(t/x)*, the probability of death/failure at time t, conditioned on **x** <sup>1</sup> *<sup>S</sup>*(*t*), and *death density function* can be obtained as *<sup>f</sup>*(*t*) = *<sup>d</sup> dtF*(*t*) for continuous cases, and *f*(*t*)=[*F*(*t* + *t*) *F*(*t*)]*/t*, where *t* denotes a small time interval, for
- *Survival function* is 1 (*f*'s CDF):  $\textbf{Survival function is } \mathbf{1} - (\mathbf{f}\mathbf{S} \text{ CDF}): S(t | x) = P(T > t | x) = \int_{-\infty}^{\infty}$ *f*(*u | x*)*du*

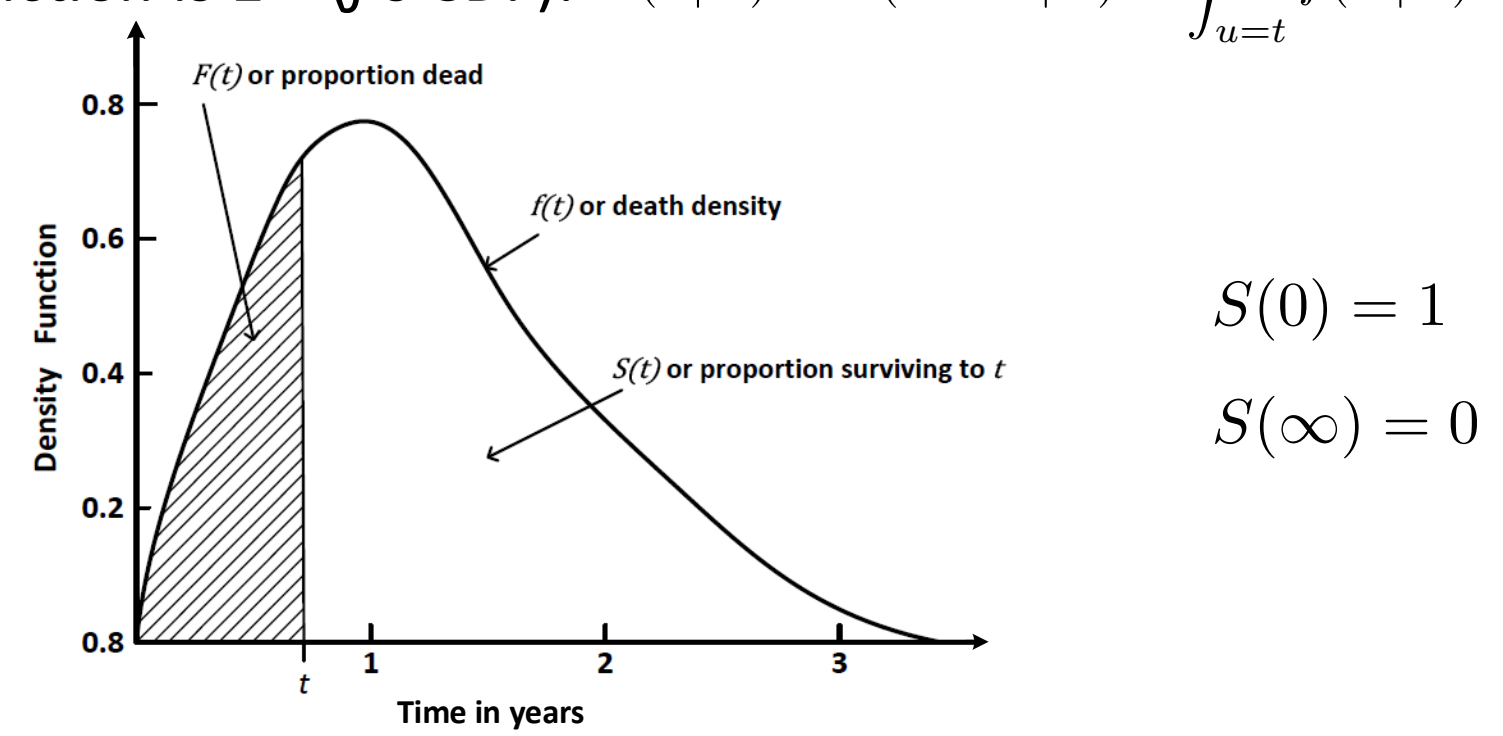

Fig. 2: Relationship among different entities  $f(t)$ ,  $F(t)$  and  $S(t)$ .

[Ha, Jeong, Lee. Statistical Modeling of Survival Data with Random Effects. Springer 2017] which is also called the *force of mortality*, the *instantaneous death rate* or the *condi-*[Wang, Li, Reddy. Machine Learning for Survival Analysis: A Survey. 2017]

## Kaplan-Meier estimator of survival function  $S(t)=P(T > t)$ rocromo<sub>(</sub>c) *S*(¥)

Example of a non-parametric method; good for unconditional density estimation

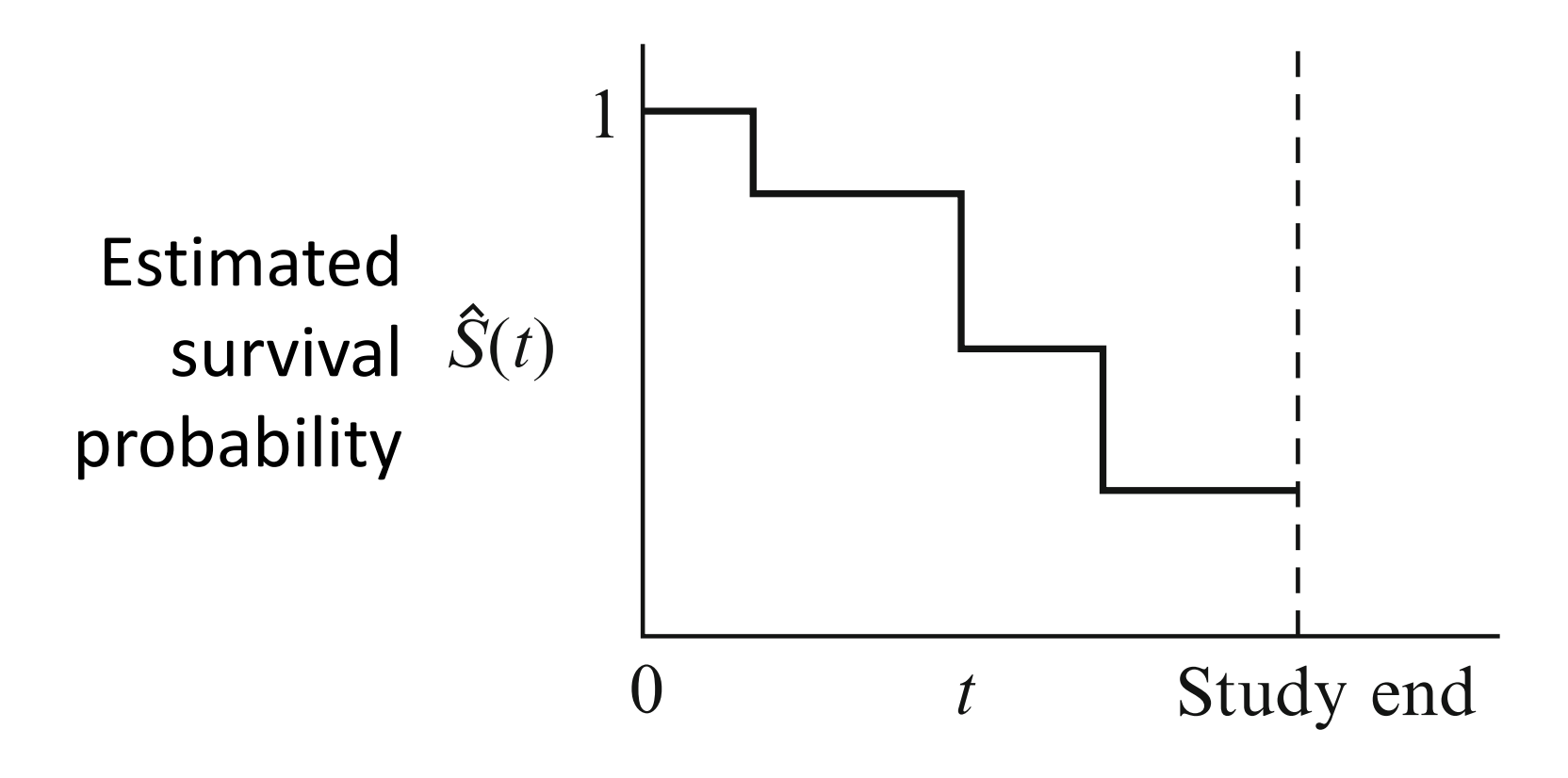

[Kleinbaum & Klein. Survival Analysis: A Self-Learning Text. Springer, 2005]

#### Kaplan-Meier estimator of survival function  $S(t)=P(T > t)$  $function S(t)=P(T>t)$ " "" " " nator of survival  $\mathcal{L} \left( \mathcal{L} \right)$  . The contract of  $\mathcal{L} \left( \mathcal{L} \right)$

General Data Layout:

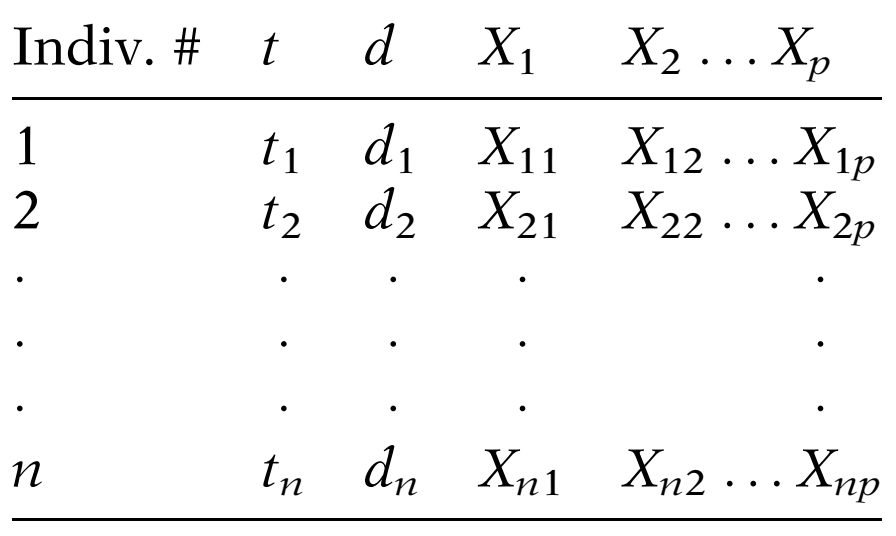

$$
d = (0, 1) \text{ random variable}
$$

$$
= \begin{cases} 1 & \text{if failure} \\ 0 & \text{if censored} \end{cases}
$$

#### $\blacktriangleright$  and  $\blacktriangleright$  and  $\blacktriangler$ is given by the table shown here. The first col-Alternative (ordered) data layout:

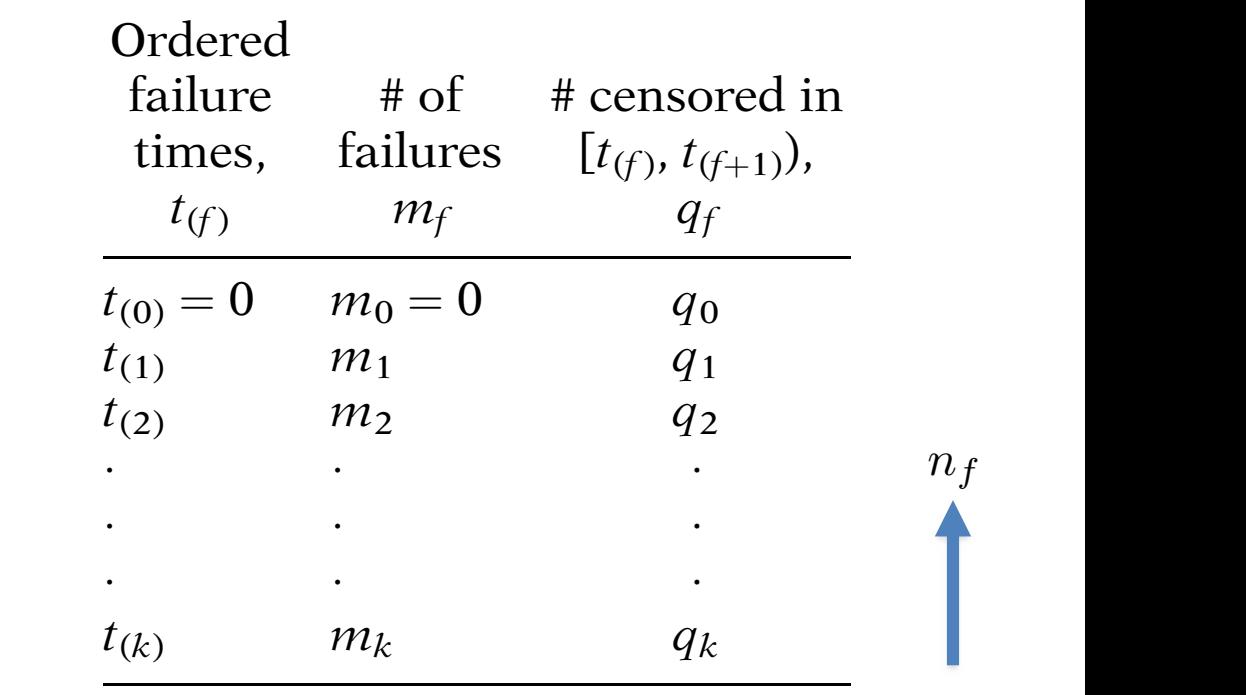

 $s =$ in the table gives of manuated survived at the table gives of the the theory failing  $\theta$ iedst to this time (including those railing  $\alpha$ <br>consored in this intervall  $\frac{1}{2}$  coupled at the fact fails Number of individuals who survived at least to this time (including those failing & censored in this interval)

llf-Learning Text. Springer, 2005] <u>IKleinbaum & Klein, Survival Analysis: A</u>  $\mu$ 1.  $\mu$ 1.  $\sigma$ 1.  $\sigma$ [Kleinbaum & Klein. Survival Analysis: A Self-Learning Text. Springer, 2005]  $\mathbf{r} \cdot \mathbf{r} \cdot \mathbf{$ ning Text. Springer, 2005] The survivor function, denoted by  $\mathcal{L}_\mathcal{A}$  , gives  $\mathcal{L}_\mathcal{A}$  , gives  $\mathcal{L}_\mathcal{A}$  , gives  $\mathcal{L}_\mathcal{A}$ aum & Klain, Survival An 4, produced by the product of  $\frac{1}{2}$ 

The data: remission times (weeks) for two groups of leukemia patients

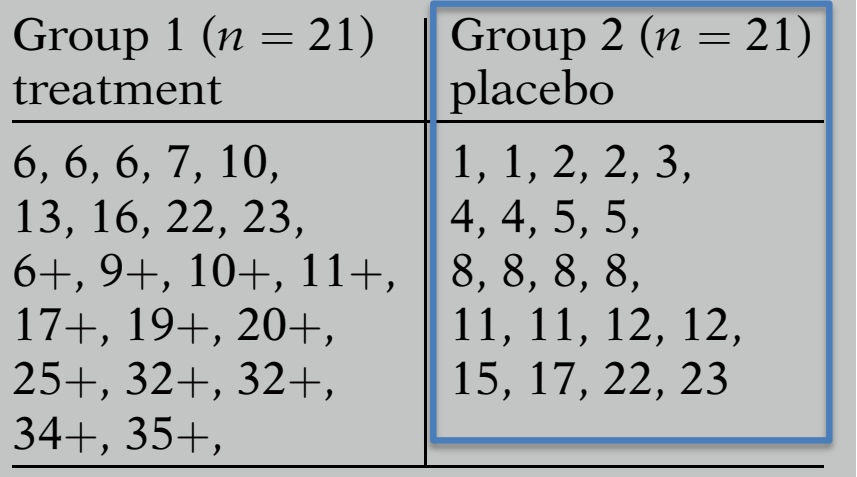

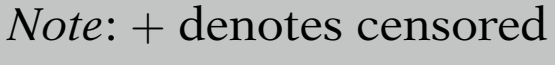

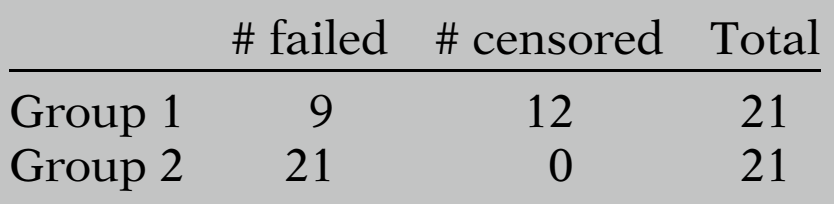

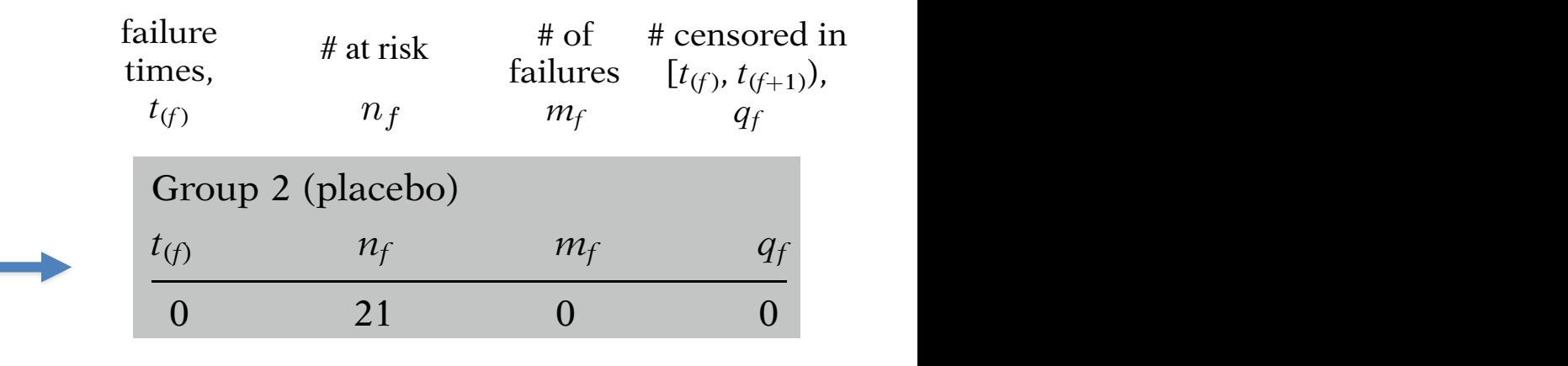

By default, we always include t=0  $\frac{1}{2}$  with  $n_0 = n$  $\cdots$   $\cdots$  $T = \frac{1}{2}$  with  $n_f = n$ 

If teneren et al. The Enect of 6 Mercaptoparme on the Baration of Sterold Induced<br>Remissions in Acute Leukemia: A Model for Evaluation of Other Potentially Useful Descriptive statistics: Group 2: no censored subjects h! h! 2 Therapy. *Blood*, **21**: 699-716, 1963]the Duration of St of Storoir [Freireich et al. The Effect of 6-Mercaptopurine on the Duration of Steroid-Induced

inciapy. *Diood,* 21. 055-710, 1505]<br>[Kleinhaum & Klein-Survival Analysis: A Self-Learning Text-Springer-2005] is effective. This conclusion was supported by  $\mathcal{L}$ viv ,<br>ا1 Anal [Kleinbaum & Klein. Survival Analysis: A Self-Learning Text. Springer, 2005]

The data: remission times (weeks) for two groups of leukemia patients

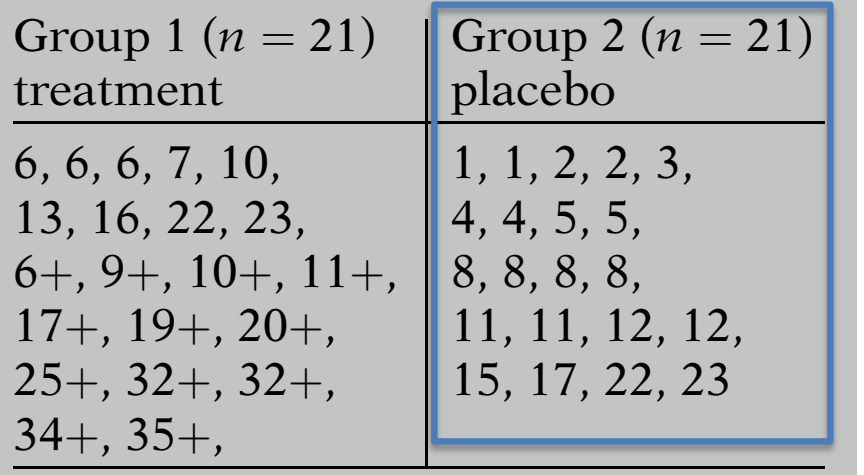

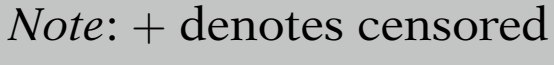

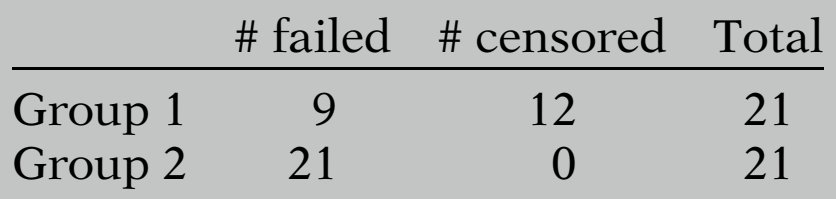

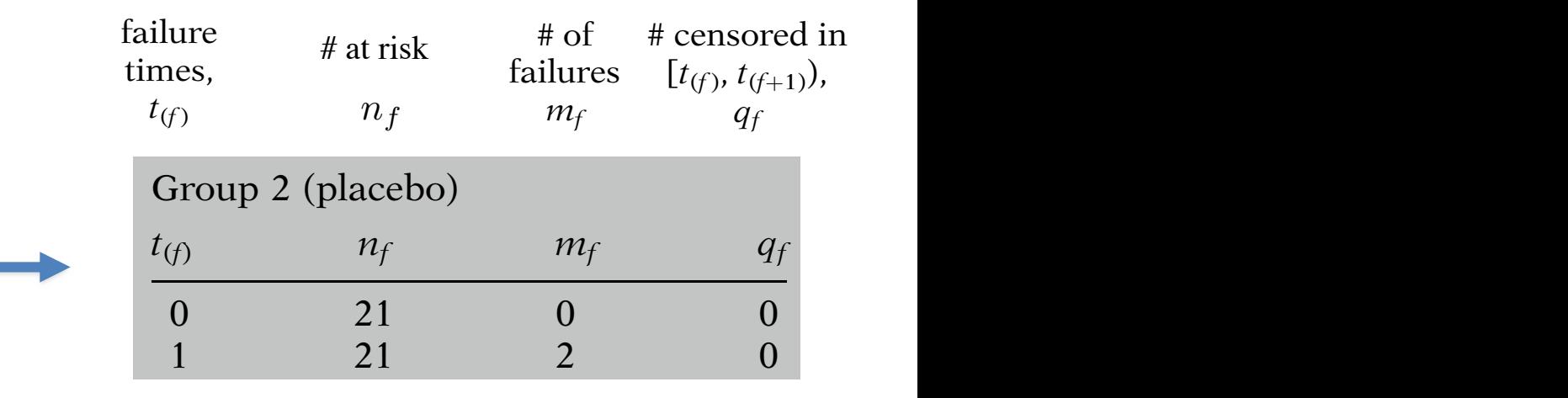

At t=1 there are 2 failure events  $($ and no censoring events)  $\sum_{i=1}^{n}$ (and no censoring events)

 $\begin{array}{l} \textsf{IKlein} \textsf{A} \textsf{I} \textsf{A} \textsf{I} \textsf{B} \textsf{B} \textsf$ is effective. This conclusion was supported by  $\mathcal{L}$ h! viv .<br>ا1 Anal [Kleinbaum & Klein. Survival Analysis: A Self-Learning Text. Springer, 2005] ig Text. Springer, 2005]

The data: remission times (weeks) for two groups of leukemia patients

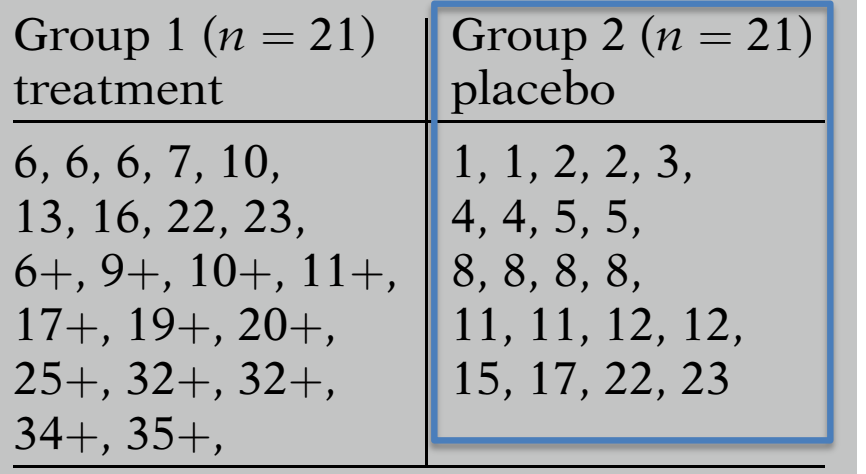

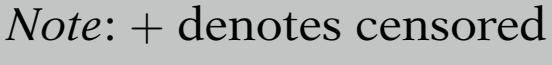

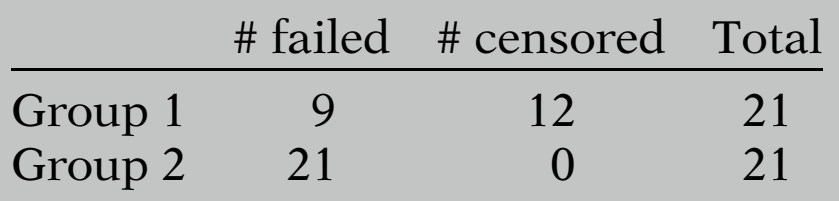

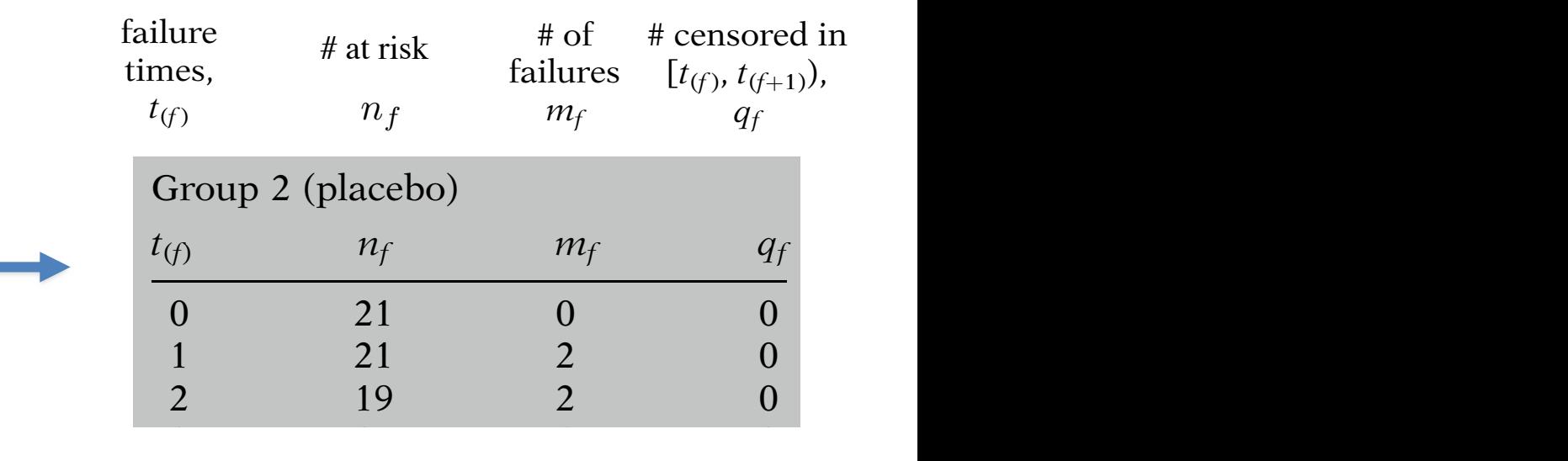

(and no censoring events)  $\frac{1}{2}$  16  $\frac{1}{2}$  16  $\frac{1}{2}$  16  $\frac{1}{2}$  16  $\frac{1}{2}$  16  $\frac{1}{2}$  16  $\frac{1}{2}$ Beginning at t=2 there are 19 subjects still in the study, and there are 2 failure events  $(2nd)$  no cansoring events)  $15$  1.14 1.15 consoling overlapped to  $\frac{1}{2}$ (and no censoring events)  $\mathbf{S}(\mathbf{S}) = \mathbf{S}(\mathbf{S})$  $\frac{1}{2}$  is derived from R(t). (and no censoring events)

 $\begin{array}{l} \textsf{IKlein} \textsf{A} \textsf{I} \textsf{A} \textsf{I} \textsf{B} \textsf{B} \textsf$ is effective. This conclusion was supported by  $\mathcal{L}$ h! viv .<br>ا1 Anal [Kleinbaum & Klein. Survival Analysis: A Self-Learning Text. Springer, 2005]

The data: remission times (weeks) for two groups of leukemia patients

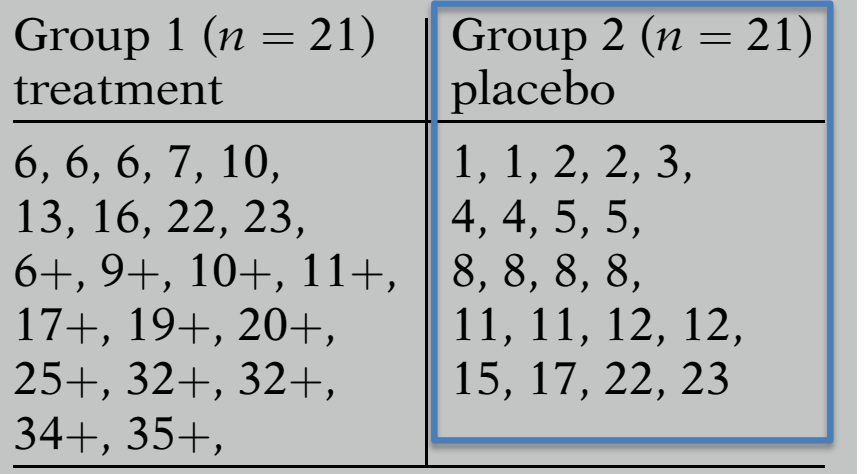

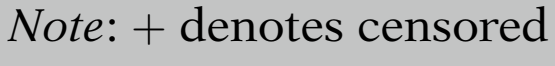

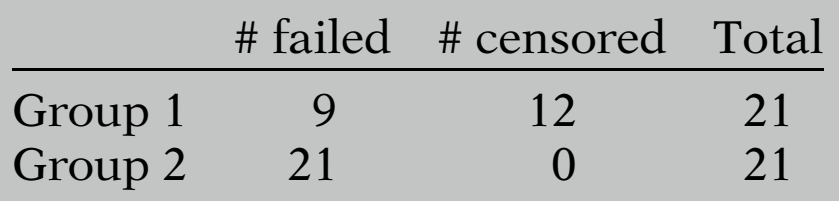

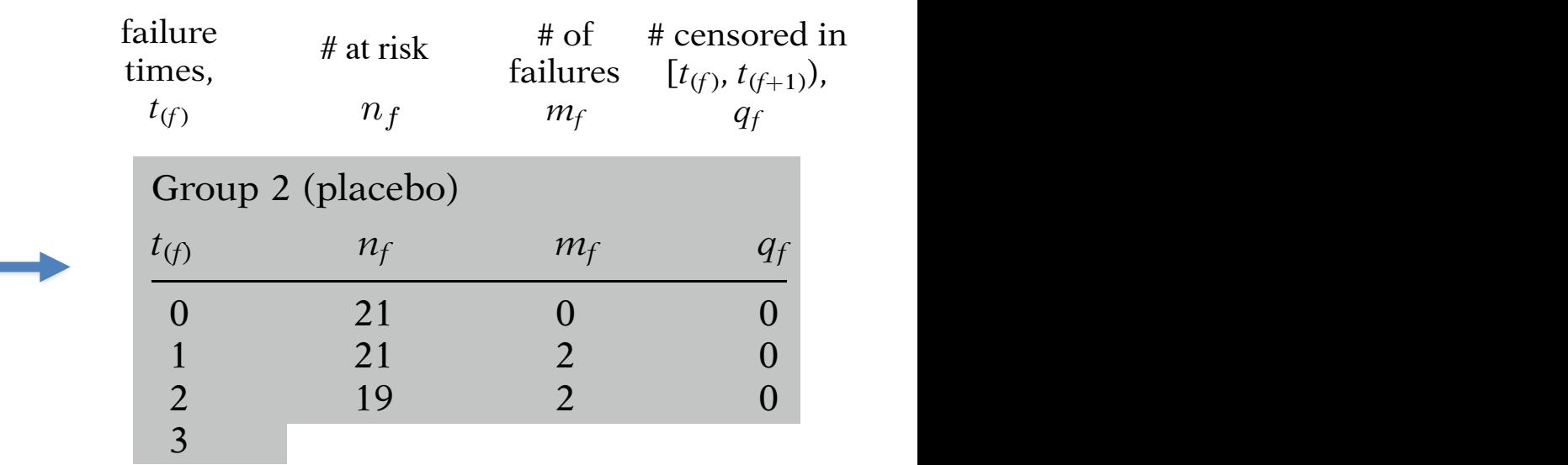

 $\mathbf{for} \ \mathbf{t}_{(n)} = 3$ ? study period and 12 were censored. In contrast, in contrast, in contrast, in contrast, in contrast, in contrast, in contrast, in contrast, in contrast, in contrast, in contrast, in contrast, in contrast, in contrast, in co  $\mathbf{S} = \mathbf{S} \mathbf{S}$ what are  $n_{\rm f}$ ,  $m_{\rm f}$ , and q  $\overline{1}$   $\overline{1}$   $\overline{$  $\mathbf{r}$  3  $\mathbf{r}$  3 1  $\mathbf{r}$  3 1  $\mathbf{r}$  3 1  $\mathbf{r}$  3 1  $\mathbf{r}$  3 1  $\mathbf{r}$  3 1  $\mathbf{r}$ what are  ${\sf n}_{f}$ ,  ${\sf m}_{f}$ , and  ${\sf q}_{f}$  $\overline{a}$   $\overline{b}$  censorships  $\overline{a}$  $\frac{1}{\sqrt{1-\epsilon}}$  $\mathfrak{a}_t$  information we have  $\mathfrak{a}_t$ person up to the time of censorship, rather  $\mathbf{c}$ What are  $n_f$ ,  $m_f$ , and  $q_f$  $r + -22$ for  $t_{(f)} = 3$ ?

 $\begin{array}{l} \textsf{IKlein} \textsf{A} \textsf{I} \textsf{A} \textsf{I} \textsf{B} \textsf{B} \textsf$ is effective. This conclusion was supported by  $\mathcal{L}$ h! viv .<br>ا1 Anal [Kleinbaum & Klein. Survival Analysis: A Self-Learning Text. Springer, 2005] ig Text. Springer, 2005]

The data: remission times (weeks) for two groups of leukemia patients

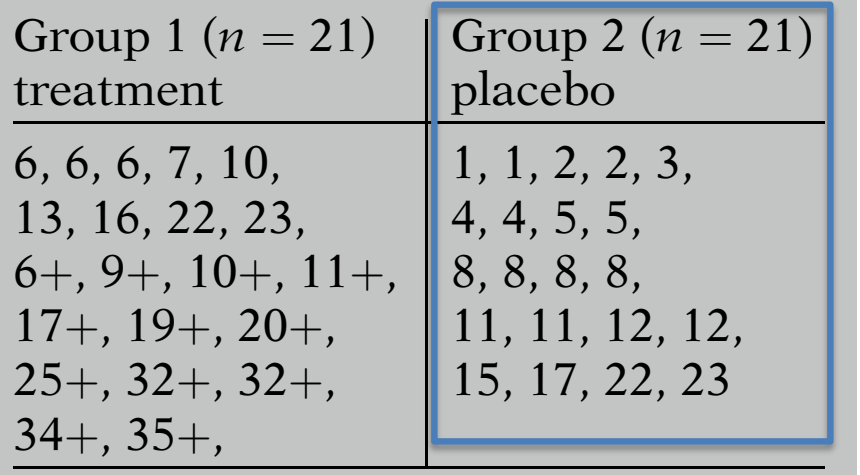

 $Note: + denotes censored$ 

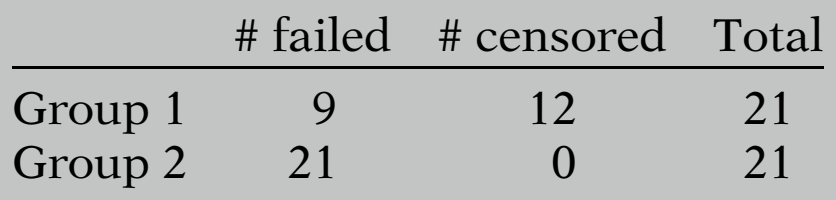

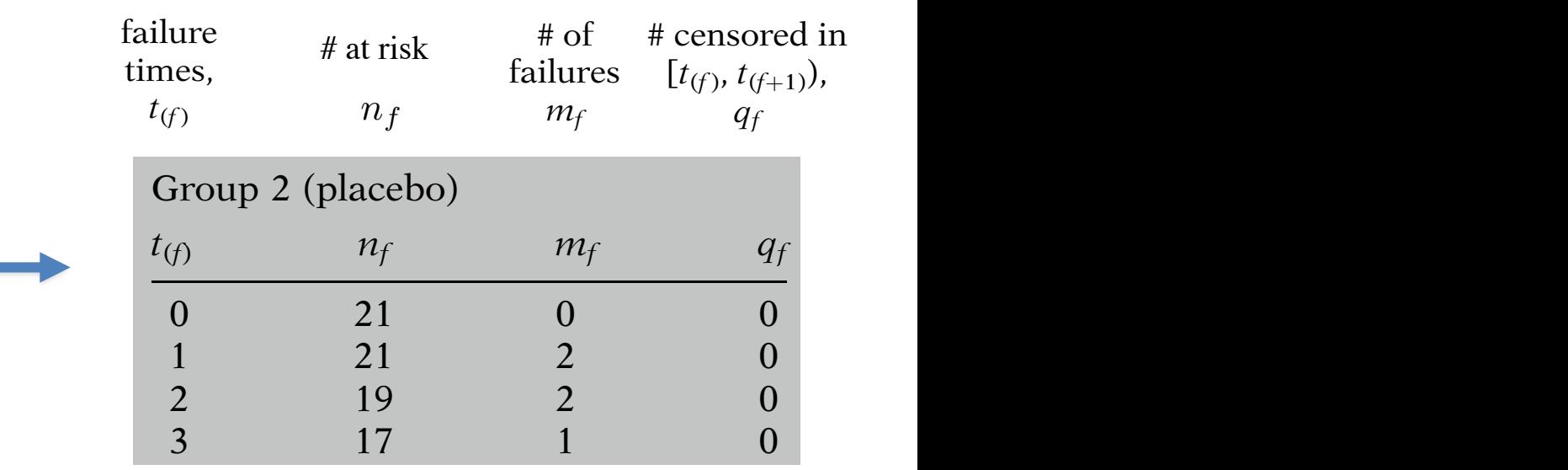

 $\begin{array}{l} \textsf{IKlein} \textsf{A} \textsf{I} \textsf{A} \textsf{I} \textsf{B} \textsf{B} \textsf$ is effective. This conclusion was supported by  $\mathcal{L}$ h! viv .<br>ا1 Anal [Kleinbaum & Klein. Survival Analysis: A Self-Learning Text. Springer, 2005] ig Text. Springer, 2005]

The data: remission times (weeks) for two groups of leukemia patients

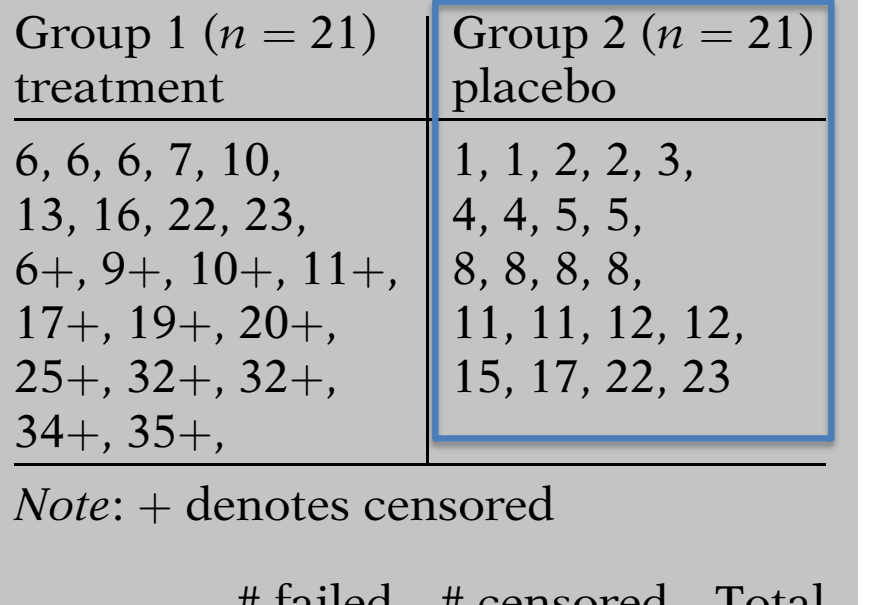

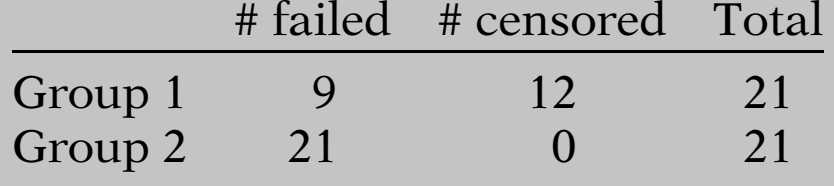

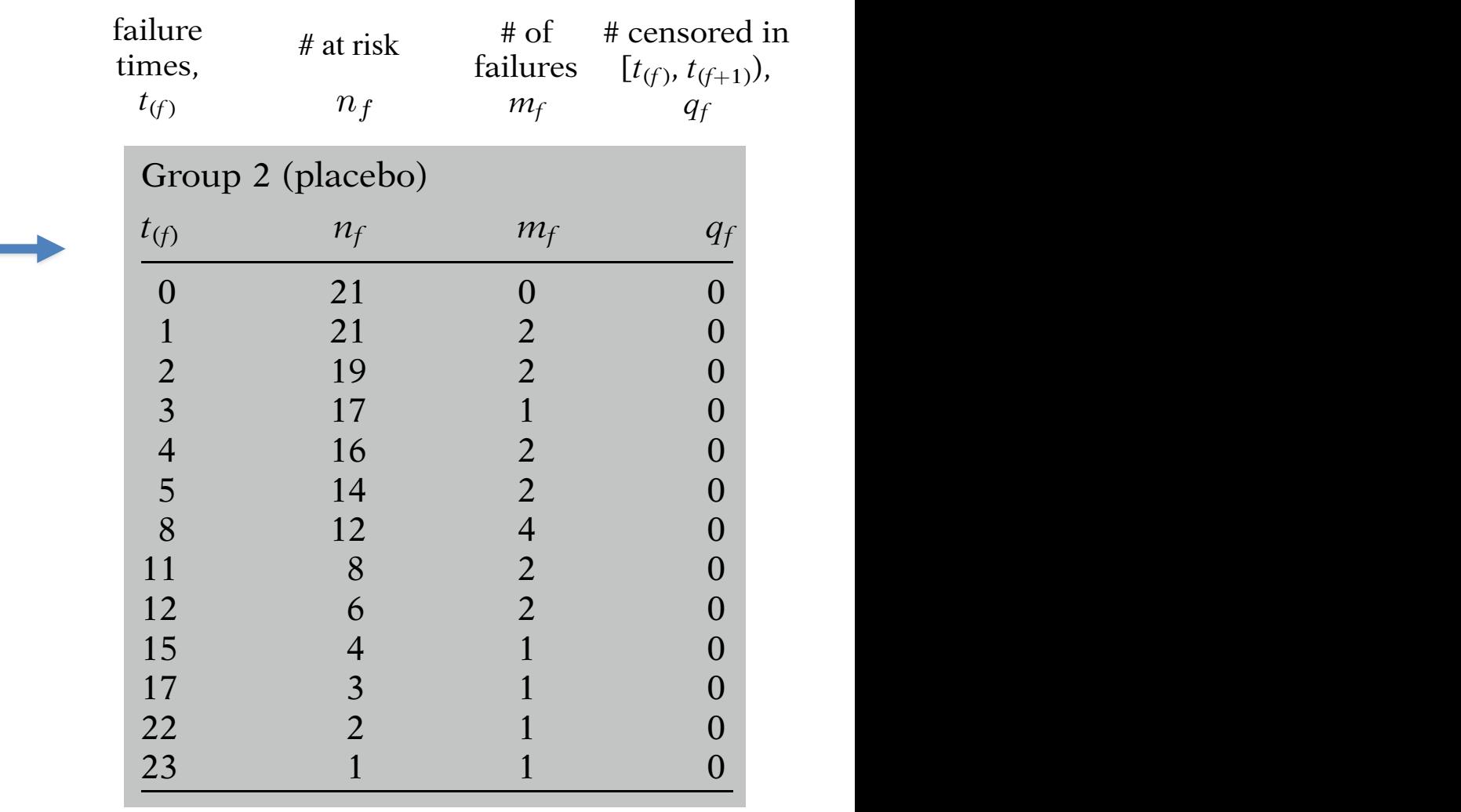

probability can be carried out using the

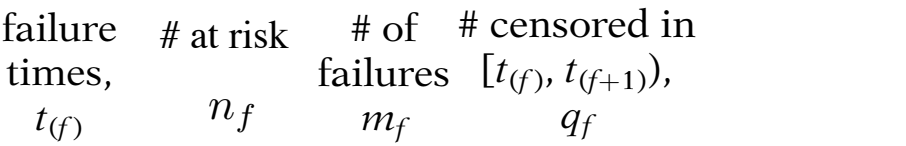

 $\ln 2$   $\ln 2$  cancered subjects up 2: no censored subjects Group 2 (placebo)  $C$ reun  $2$ ; no concerned cubico Group 2: no censored subject  $t$ <sup>0</sup>  $t$ <sup>0</sup>  $t$ <sup>0</sup>  $t$ <sup>0</sup>  $t$ <sup>0</sup>  $t$ <sup>0</sup>  $t$ <sup>0</sup> $t$ <sup>0</sup> Group 2: no censored subjects

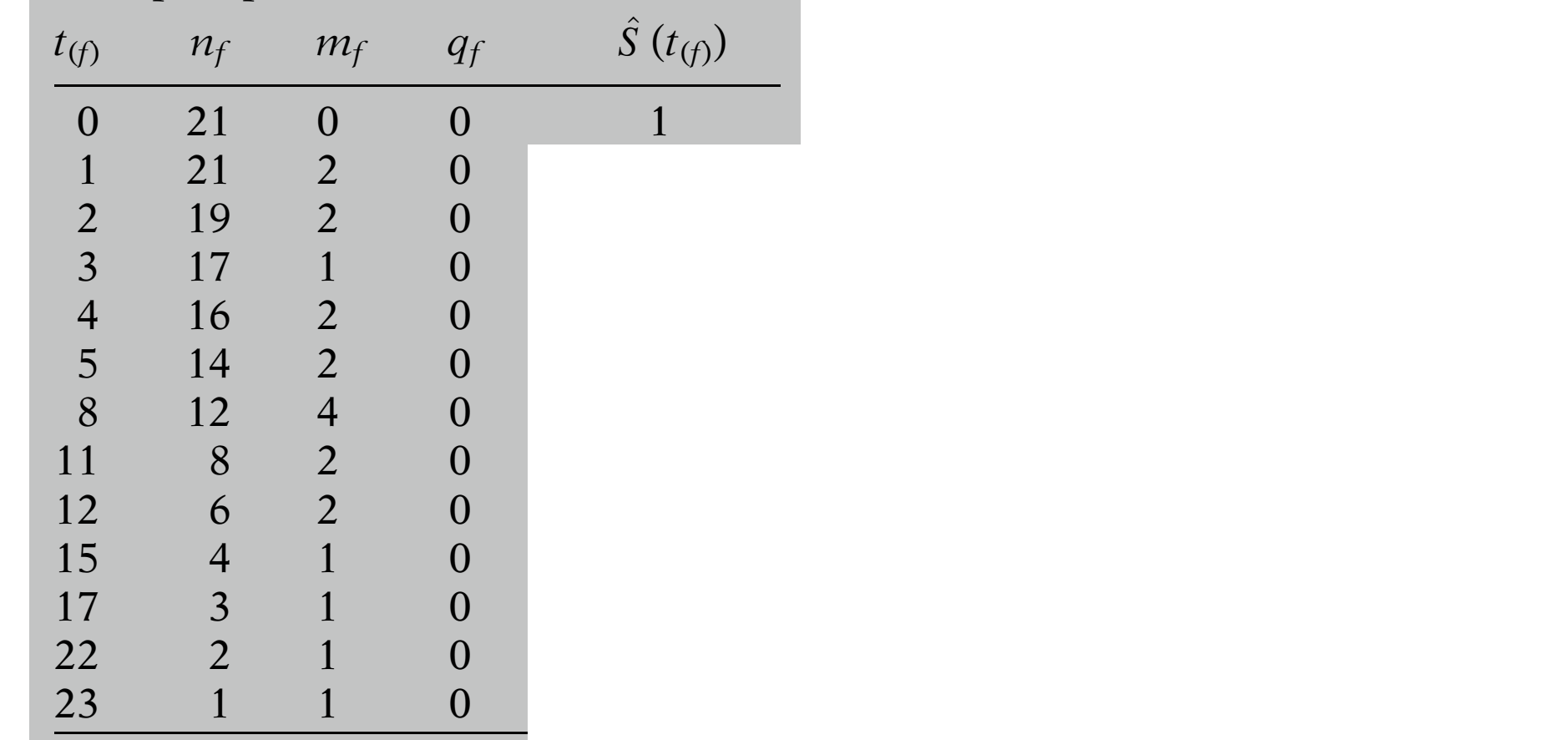

$$
\hat{S}(t_{(f)}) = \frac{\# \text{ surviving past } t_{(f)}}{n}
$$

up to but not including the next failure time, the next failure time, the next failure time, and

denoted by the last column gives the last column gives the last column gives the last column gives the last co risk set, which denotes the collection of indivi-

duals who have survived at least to time the survived at least to time the survived at least to time the survived at least to time the survived at least to time the survived at least to time the survived at least to time t

[Kleinbaum & Klein. Survival Analysis: A Self-Learning Text. Springer, 2005]

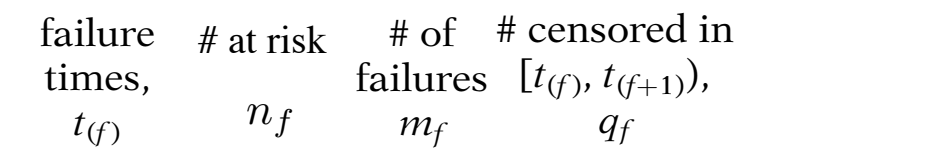

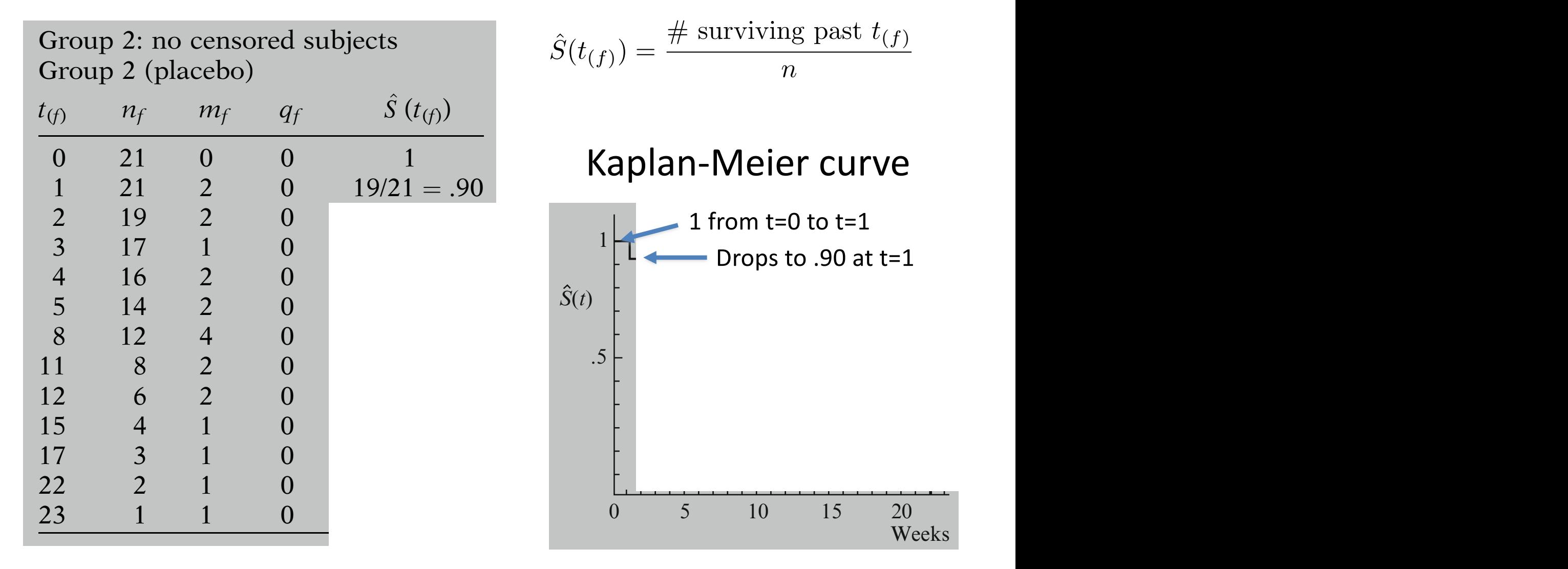

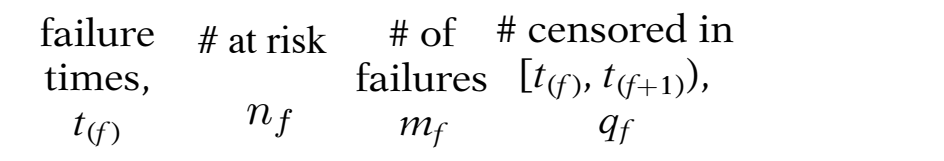

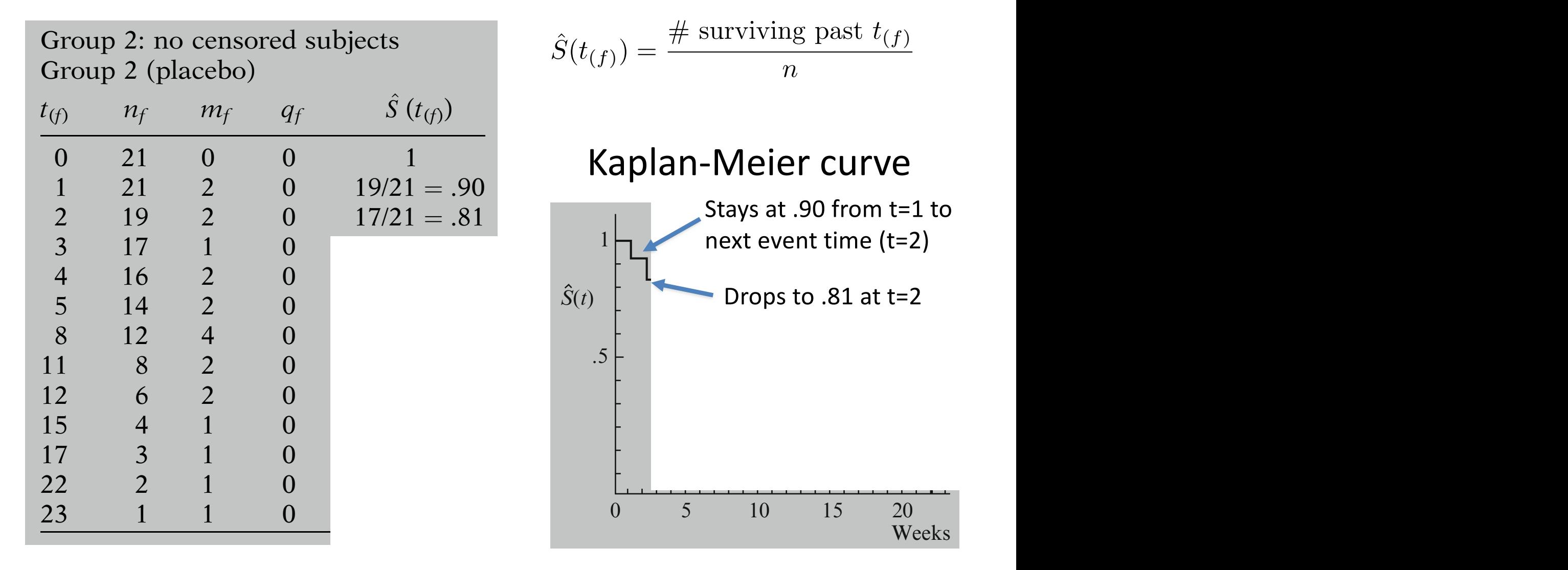

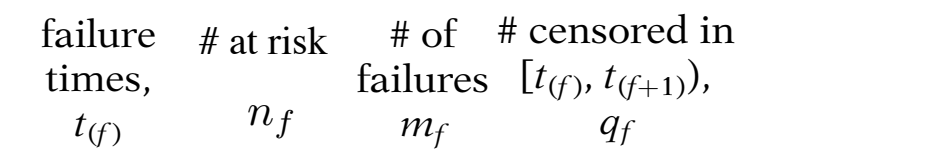

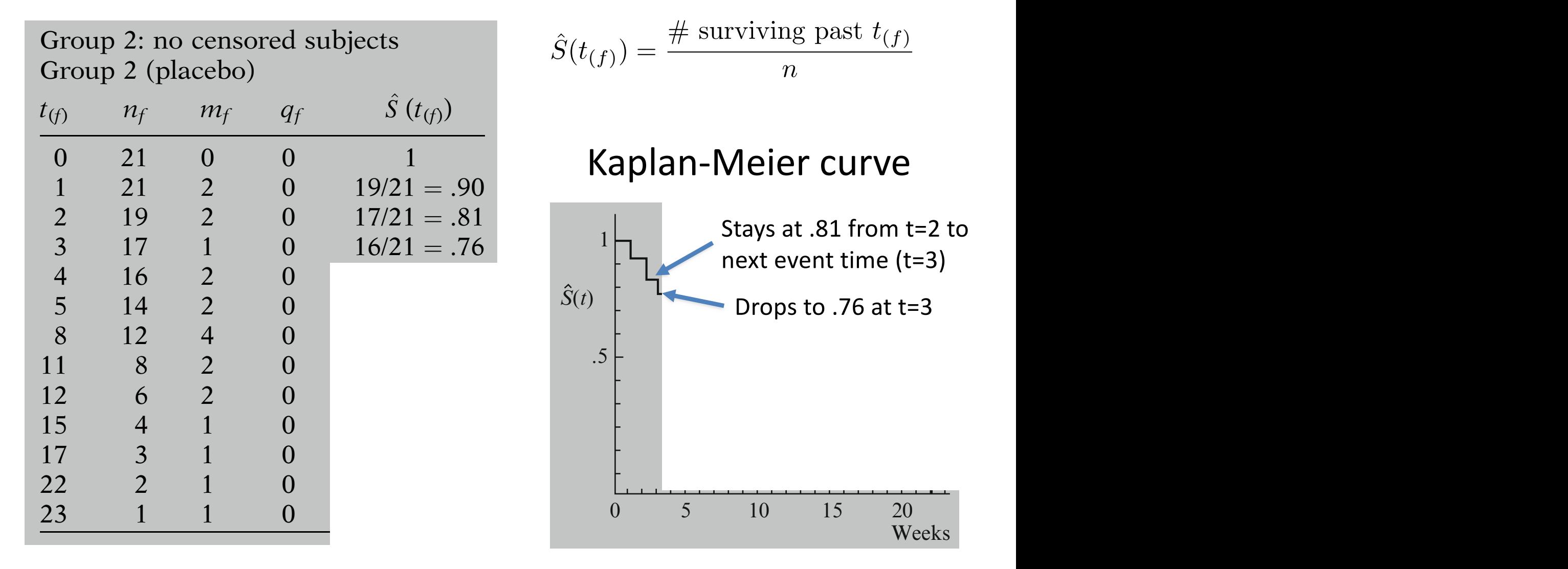

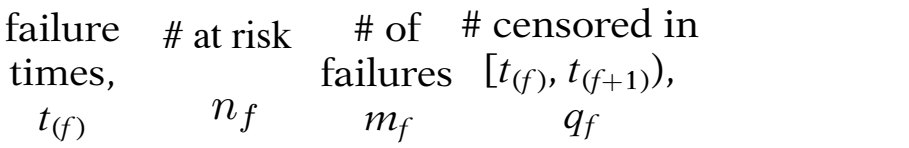

 $\ln 2$   $\ln 2$  cancered subjects up 2: no censored subjects Group 2 (placebo) counts, denoted by  $\hat{S}(t_{cs}) = \frac{\# \text{ surviving past } t_{(j)}}{\sqrt{2\pi}}$ in the time interval starting with failure time t(f)  $C$ reun  $2$ ; no concerned cubico Group 2: no censored subject  $t$ <sup>0</sup>  $t$ <sup>0</sup>  $t$ <sup>0</sup>  $t$ <sup>0</sup>  $t$ <sup>0</sup>  $t$ <sup>0</sup>  $t$ <sup>0</sup> $t$ <sup>0</sup> Group 2: no censored subjects

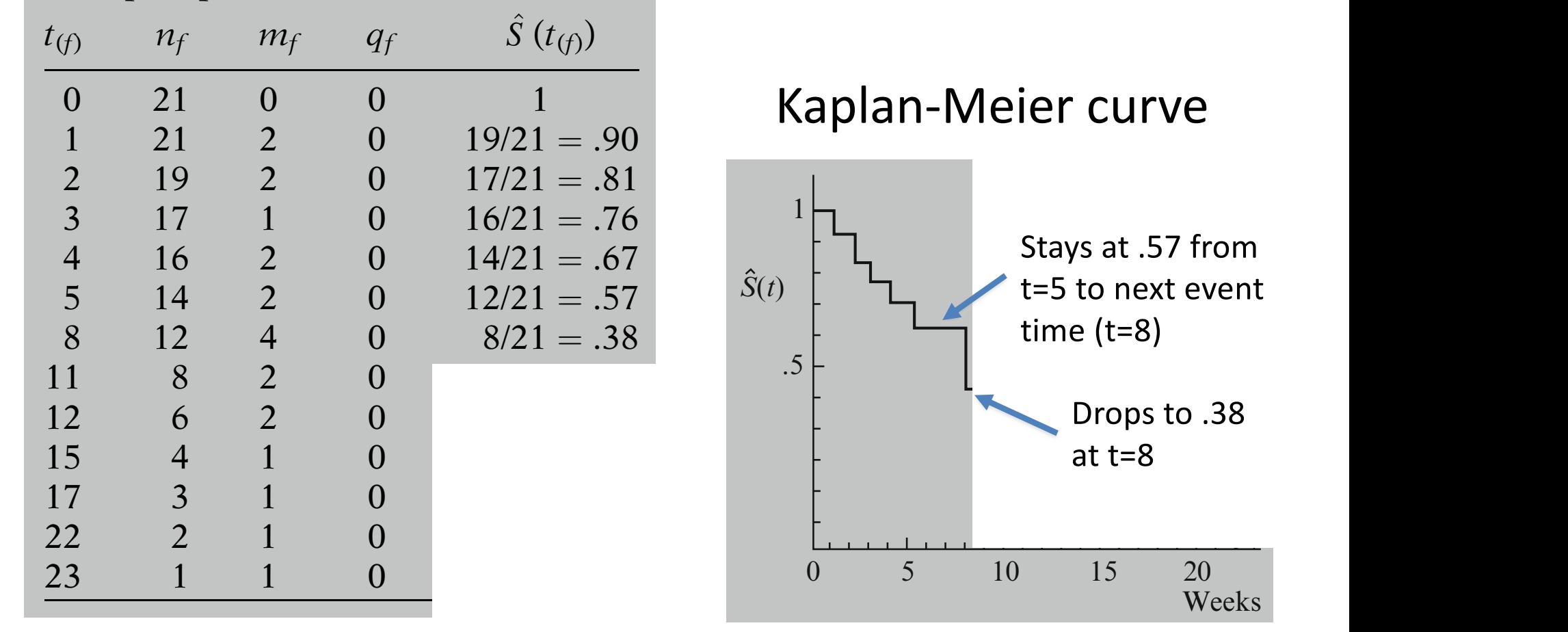

 $\mathbf{u}$  third column gives frequency frequency frequency frequency frequency frequency frequency frequency frequency frequency frequency frequency frequency frequency frequency frequency frequency frequency frequency fre

 $\mathbf{u}$  third column gives frequency frequency frequency frequency frequency frequency frequency frequency frequency frequency frequency frequency frequency frequency frequency frequency frequency frequency frequency fre

 $\hat{S}(t_{\epsilon, s}) = \frac{\text{# surviving past } t_{(f)}}{s}$ 

in the time interval starting with failure time t(f)

ure time. The third column gives frequency

 $\left(\begin{array}{c} 0 \end{array}\right)$ 

 $\hat{S}(t_{\ell,s}) = \frac{\text{H} \text{ St } V(\text{V})}{\text{H} \text{ St } \ell(s)}$ 

 $\hat{S}(t_{(f)}) = \frac{\text{# surviving past } t_{(f)}}{n}$ 

 $\hat{S}(t_{\ell,s}) = \frac{\text{# surviving past } t_{(f)}}{\text{# sensitivity}}$ 

 $t = 8$ 

 $\frac{l(f)}{g}$ 

Weeks

in the time interval starting with failure time t(f)

*n*

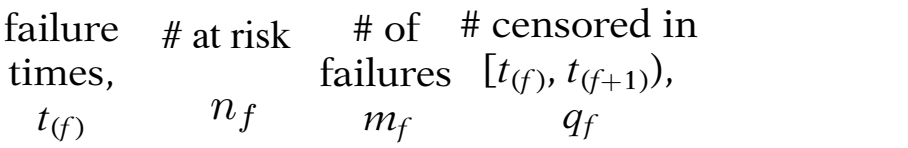

 $\ln 2$   $\ln 2$  cancered subjects up 2: no censored subjects Group 2 (placebo)  $C$ reun  $2$ ; no concerned cubico Group 2: no censored subject  $t$ <sup>0</sup>  $t$ <sup>0</sup>  $t$ <sup>0</sup>  $t$ <sup>0</sup>  $t$ <sup>0</sup>  $t$ <sup>0</sup>  $t$ <sup>0</sup> $t$ <sup>0</sup> Group 2: no censored subjects

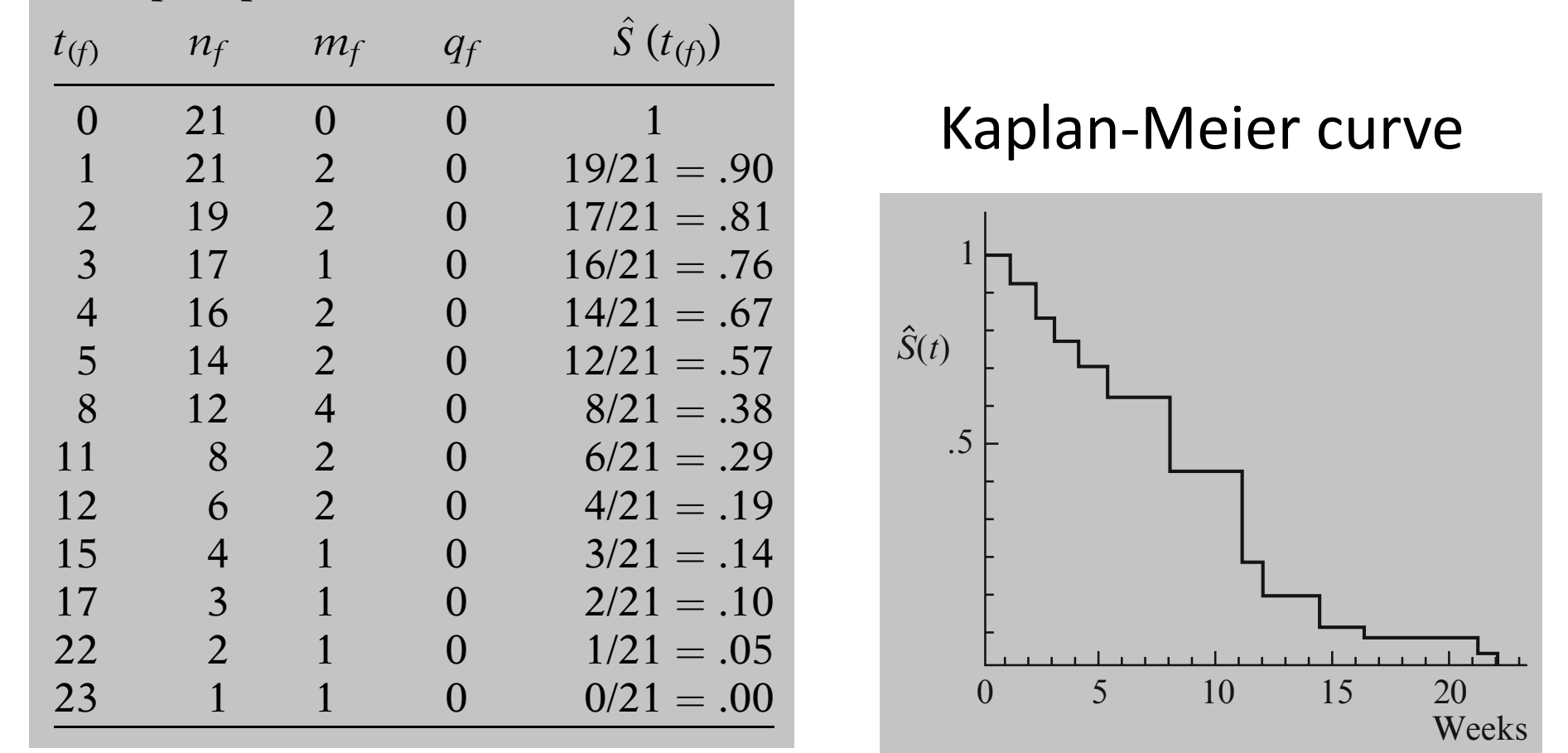

$$
\hat{S}(t_{(f)}) = \frac{\# \text{ surviving past } t_{(f)}}{n}
$$

#### $\blacksquare$  vanton Moior curve  $\mathcal{C}$  induction to the term  $\mathcal{C}$  $r = k \cdot k \cdot k$  $\frac{1}{1-\theta}$  is napidirivicies to  $V_{\text{c}}$   $V_{\text{c}}$  and  $\eta_{\text{c}}$  and  $\eta_{\text{c}}$   $\eta_{\text{c}}$  $\mathbb{R}^n$  ively during the term to the time the time term to the time the time term to the time term to the time term to the time term to the time term to the time term term to the time term term term term term term term  $\theta$  table of  $\theta$  table  $\theta$ Kaplan-Meier curve

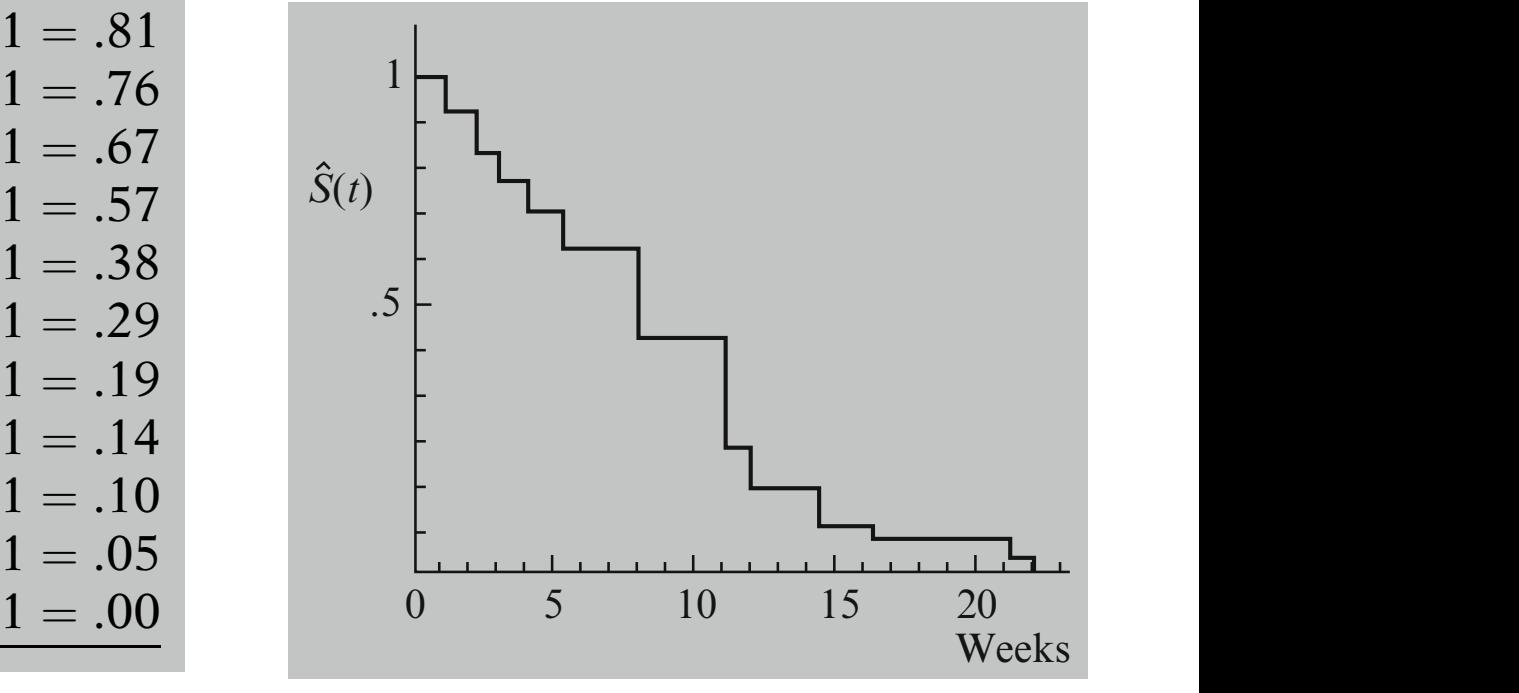

The data: remission times (weeks) for two groups of leukemia patients

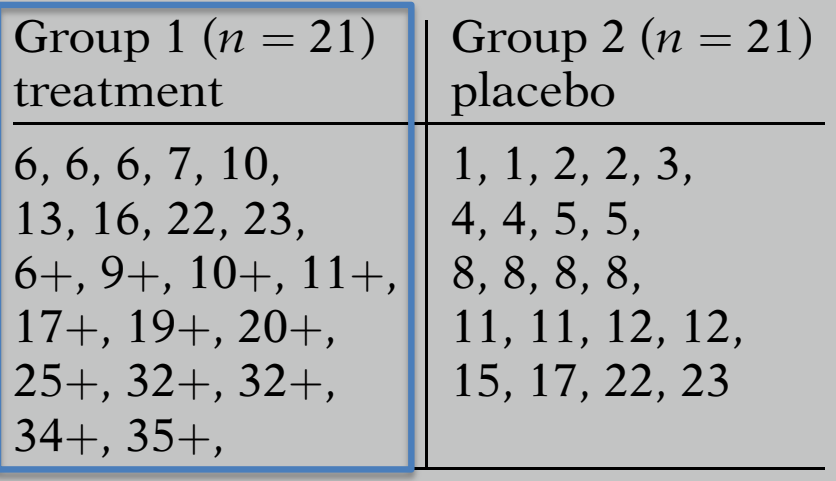

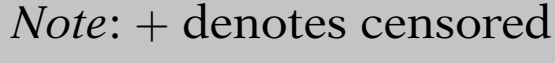

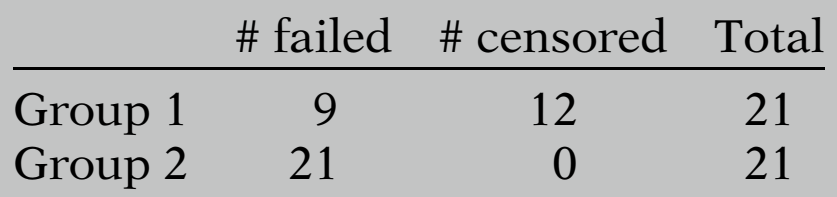

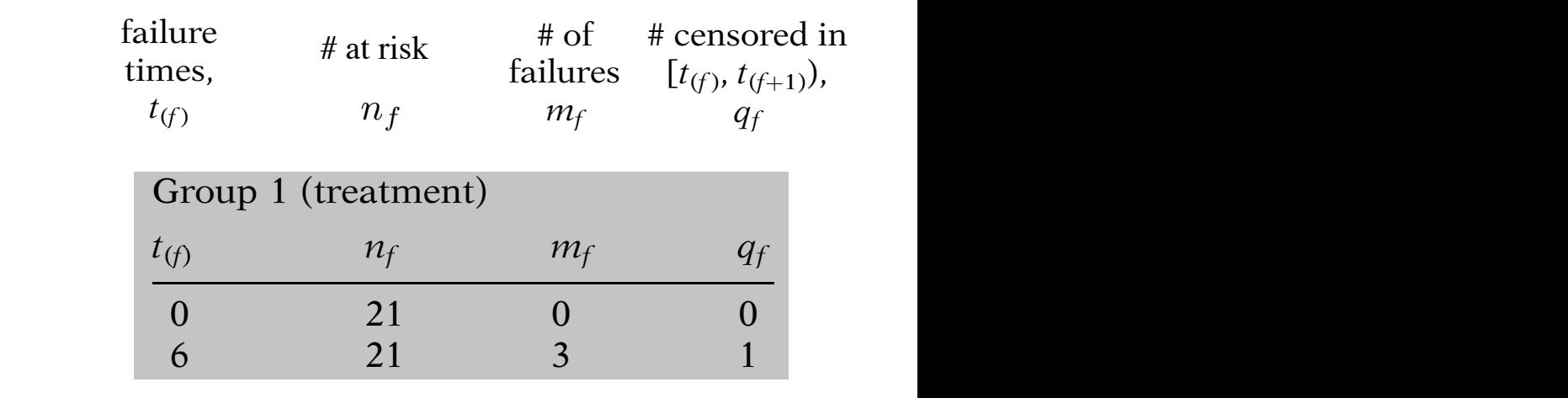

and 1 censoring event At t=6 there are 3 failure events  $222$  and  $1$  censoring event and 1 censoring event

 $\begin{array}{l} \textsf{IKlein} \textsf{A} \textsf{I} \textsf{A} \textsf{I} \textsf{B} \textsf{B} \textsf$ is effective. This conclusion was supported by  $\mathcal{L}$ h! viv .<br>ا1 Anal [Kleinbaum & Klein. Survival Analysis: A Self-Learning Text. Springer, 2005]  $1.6$  and epimology  $= 0.01$ 

The data: remission times (weeks) for two groups of leukemia patients

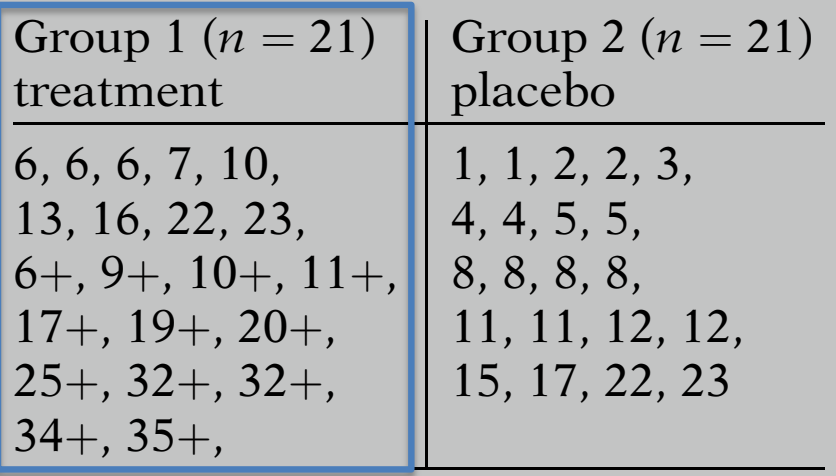

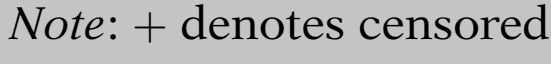

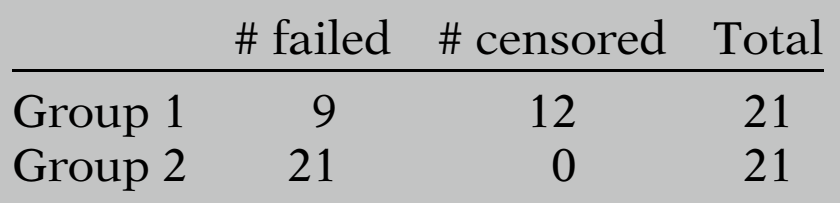

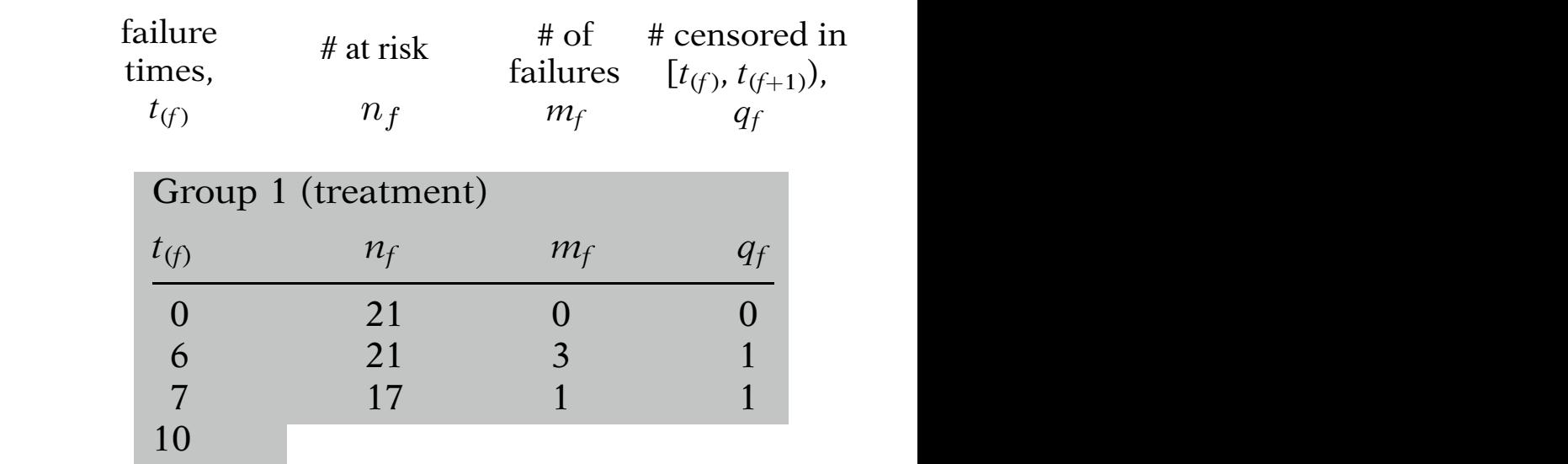

 $\epsilon$  uses the interture up to the study of censorship; and contact  $\frac{1}{2}$  subiects still in the study subjects of Eugnaning at the theory and I Beginning at t=7 there are 17 subjects still in the study

13 12 1 0

Between t=7 and t=10 there is 1 failure event and 1 censoring event  ${\sf Return}$ en t=7 and t=10 there is 1 Between  $t=7$  and  $t=10$  there is 1

h!

The data: remission times (weeks) for two groups of leukemia patients

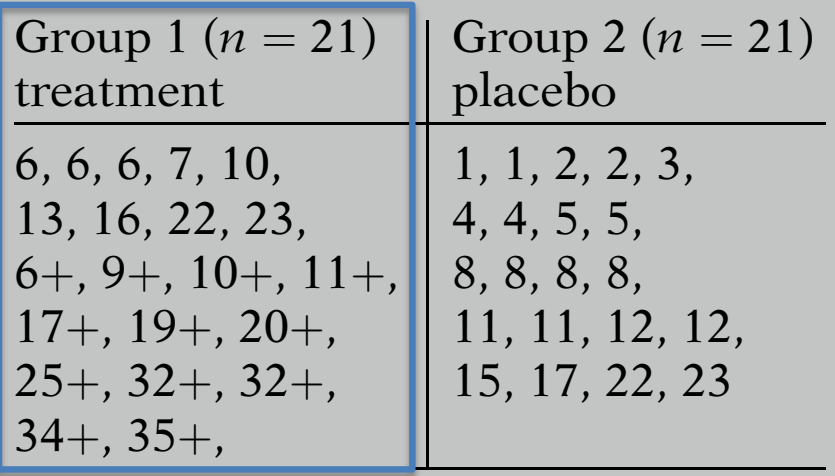

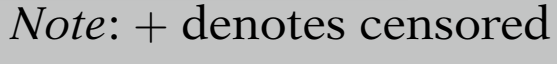

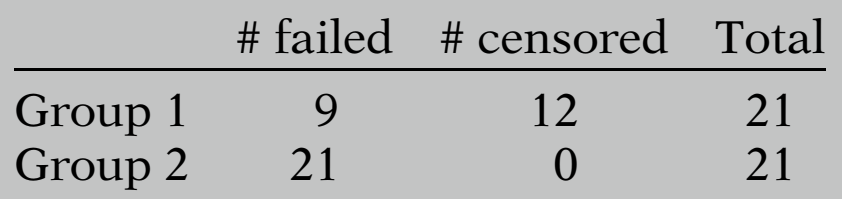

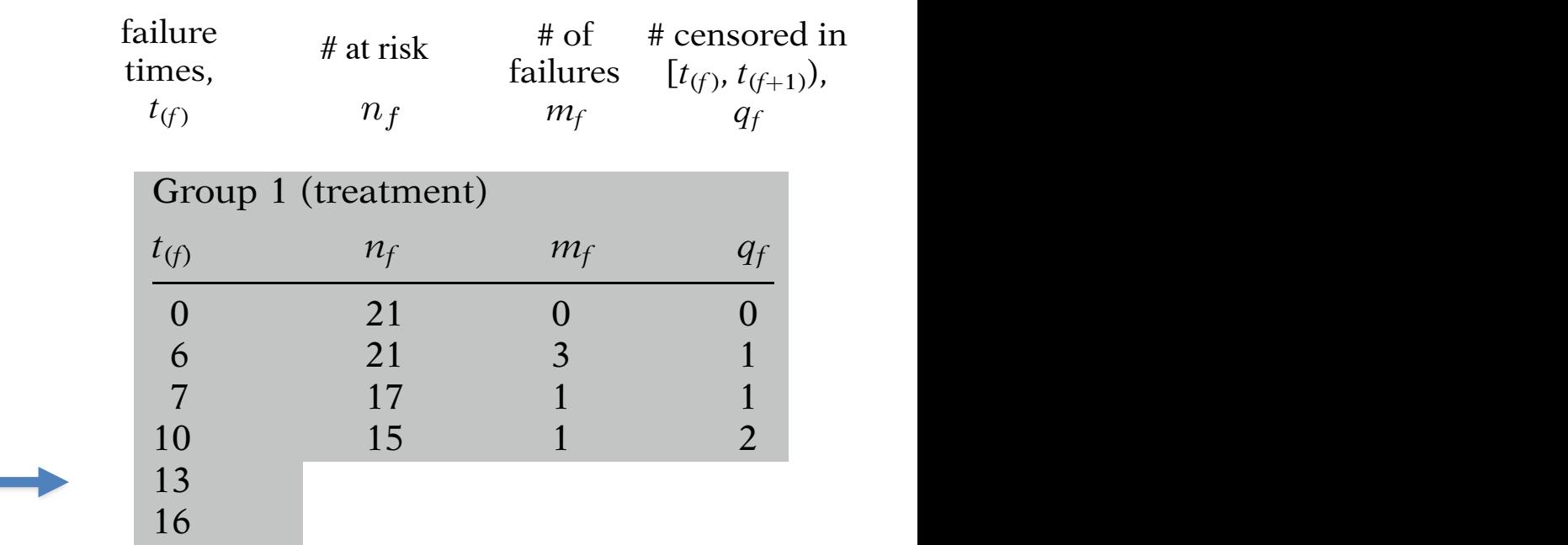

 $\mathbf{r}$  for  $\mathbf{t}_{\mathsf{A}} = 13$ ? study period and 12 were censored. In contrast, what are  ${\sf n}_{f}$ ,  ${\sf m}_{f}$ , and  ${\sf q}_{f}$  $\mathbf{r}$   $\mathbf{r}$   $\mathbf{r}$  $\frac{1}{\sqrt{1-\frac{1}{\sqrt{1-\frac{1$  $\mathfrak{a}_t$  information we have  $\mathfrak{a}_t$ person up to the time of censorship, rather of censorship; are  $\mathbf{u}_{f}$ , m $_{f}$ , and  $\mathbf{q}_{f}$  $-122$ for t<sub>(*f*)</sub>=13? 22 7 1 0 What are  $n_{\epsilon}$ ,  $m_{\epsilon}$ , and o What are  $n_f$ ,  $m_f$ , and  $q_f$ 

 $\begin{array}{l} \textsf{IKlein} \textsf{A} \textsf{I} \textsf{A} \textsf{I} \textsf{B} \textsf{B} \textsf$ is effective. This conclusion was supported by  $\mathcal{L}$ viv .<br>ا1 Anal [Kleinbaum & Klein. Survival Analysis: A Self-Learning Text. Springer, 2005]  $1.6$  and epimology  $= 0.01$ 

h!

The data: remission times (weeks) for two groups of leukemia patients

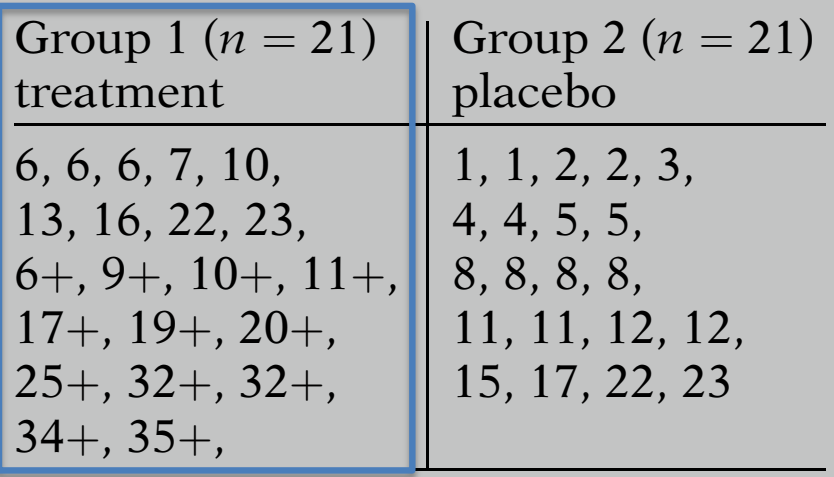

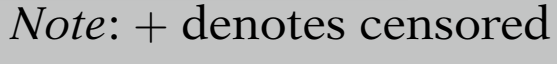

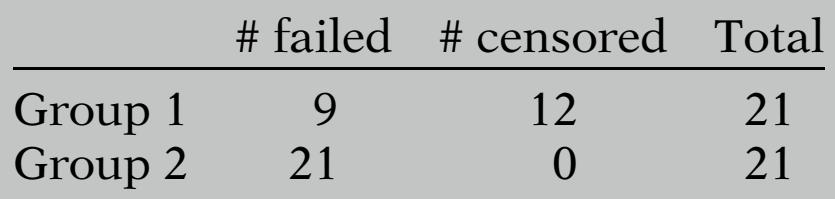

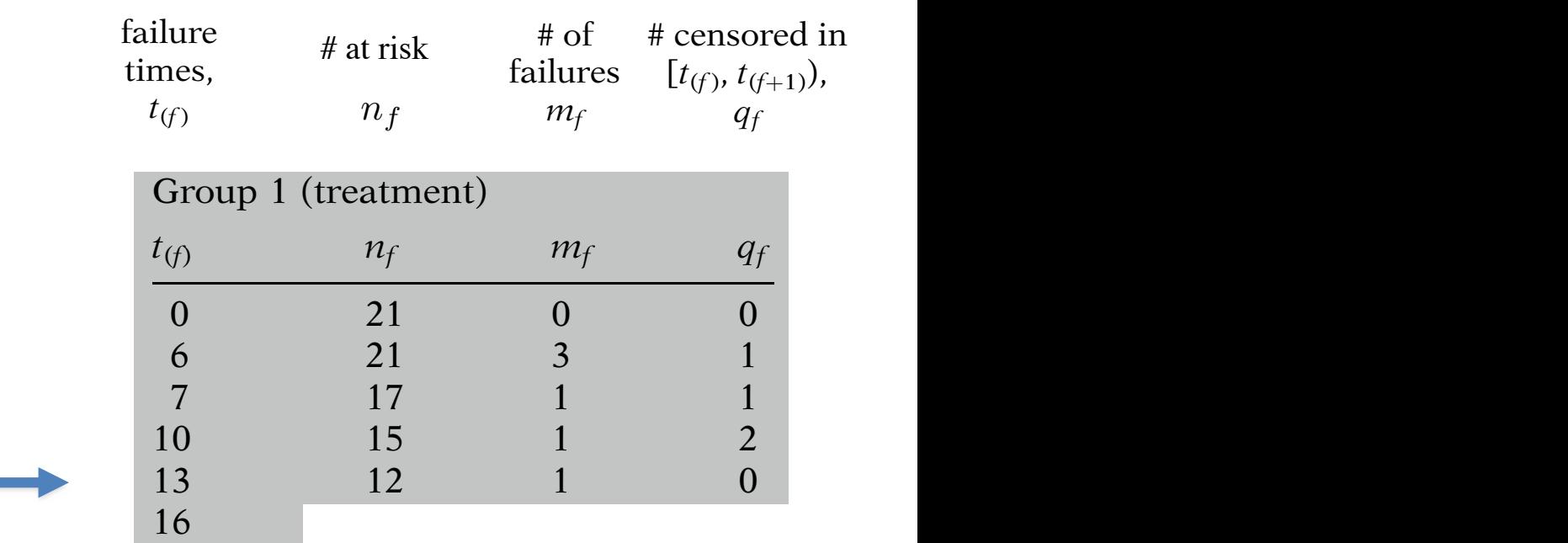

The data: remission times (weeks) for two groups of leukemia patients

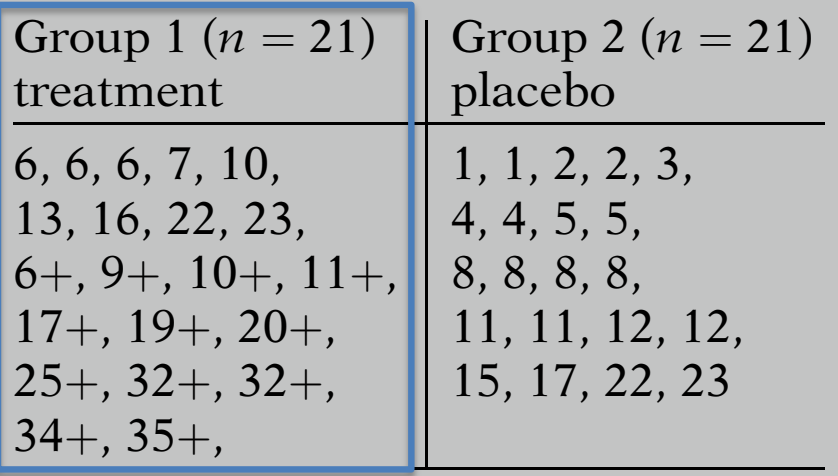

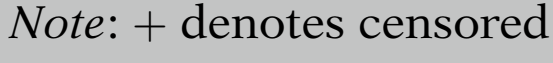

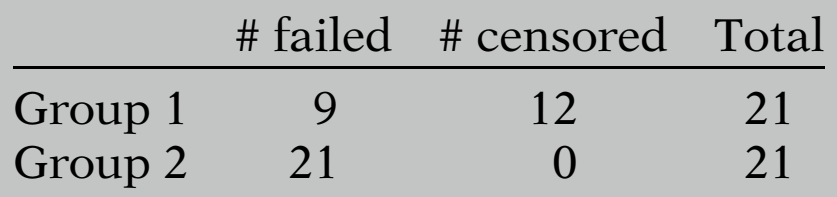

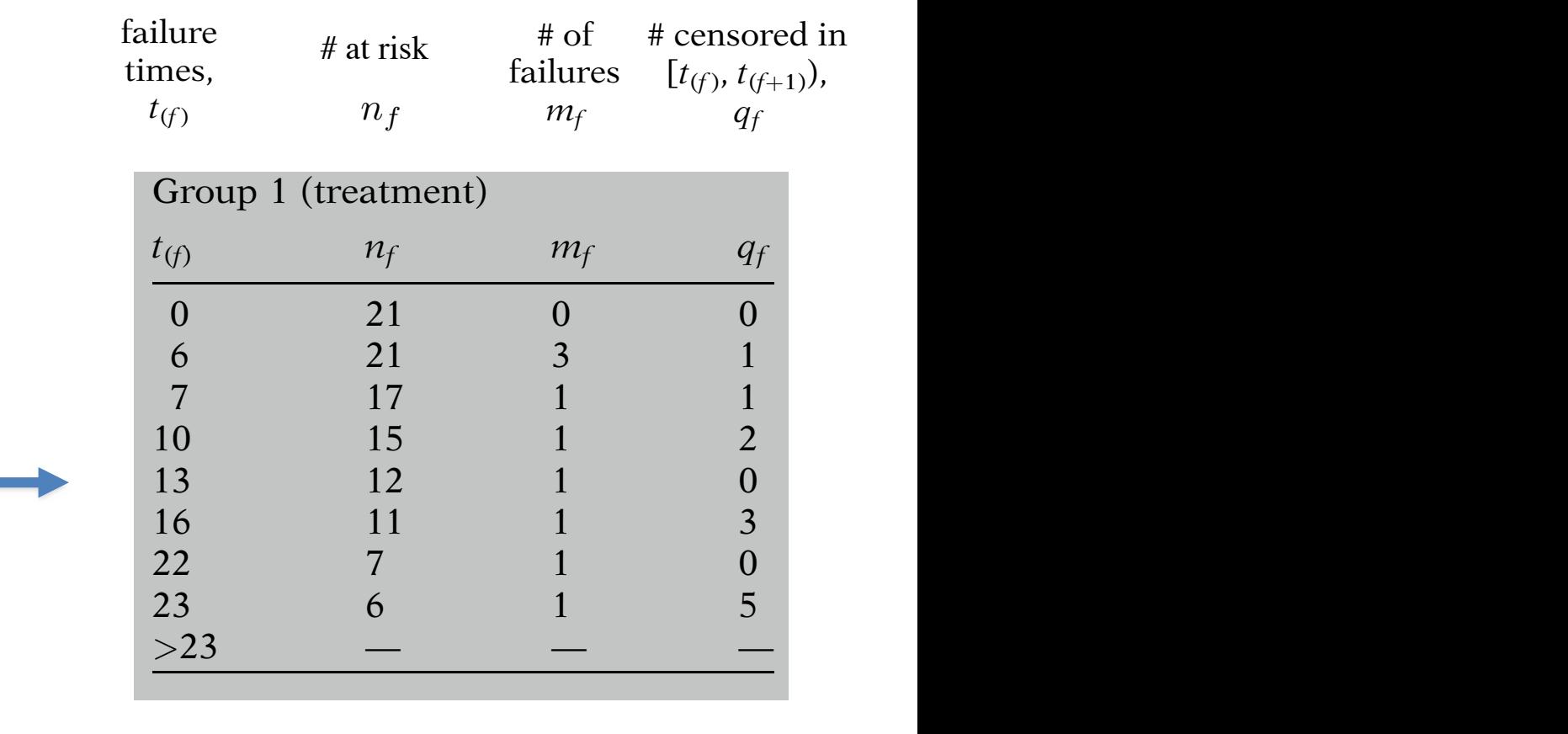

 $\overline{\phantom{a}}$  is derived from R(t).

\$ S(t) is derived from R(t).

 $\begin{array}{l} \textsf{IKlein} \textsf{A} \textsf{I} \textsf{A} \textsf{I} \textsf{B} \textsf{B} \textsf$ is effective. This conclusion was supported by  $\mathcal{L}$ h! viv .<br>ا1 Anal [Kleinbaum & Klein. Survival Analysis: A Self-Learning Text. Springer, 2005]  $1.6$  and epimology  $= 0.01$ 

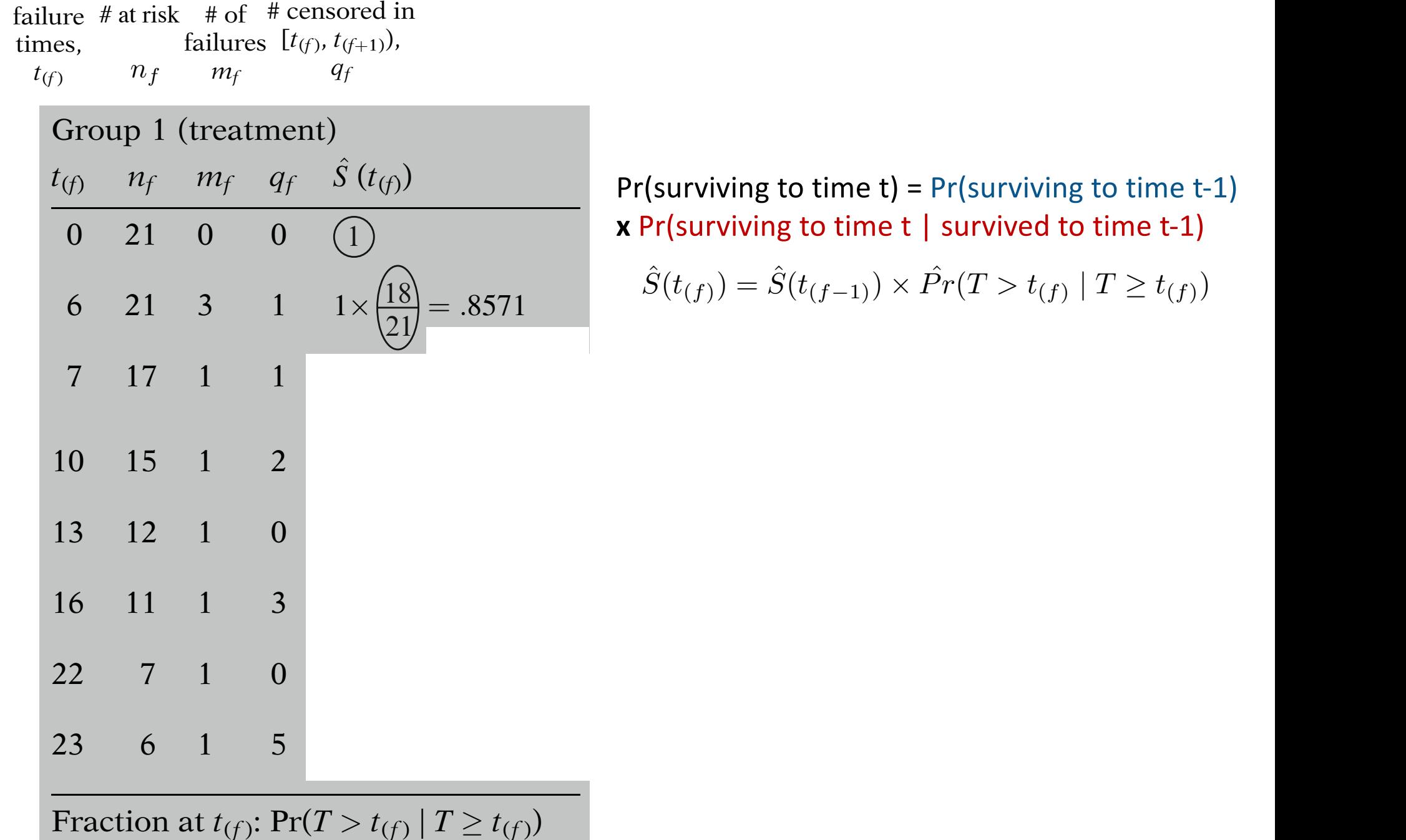

 $i,j$  in the time  $i$  time  $i,j$  of  $i$  and  $i$  and  $i$  and  $i$  and  $i$  and  $i$  and  $i$  and  $i$  and  $i$  and  $i$  and  $i$  and  $i$  and  $i$  and  $i$  and  $i$  and  $i$  and  $i$  and  $i$  and  $i$  and  $i$  and  $i$  and  $i$  and  $i$  and  $i$  $\mathbb{Z}$  to but not including the next failure time,  $\mathbb{Z}$  failure time,  $\mathbb{Z}$  failure time,  $\mathbb{Z}$  $\alpha$  Pr(surviving to time t  $\beta$  survived to time  $\frac{1}{\sqrt{2}}$ denoted by the last column gives the last column gives the last column gives the last column gives the last co<br>The last column gives the last column gives the last column gives the last column gives the last column gives  $\frac{1}{2}$  risulviving to time time,  $\frac{1}{2}$  failure time,  $\frac{1}{2}$ Pr(surviving to time t) = Pr(surviving to time t-1) **x** Pr(surviving to time t | survived to time t-1)

571 
$$
\hat{S}(t_{(f)}) = \hat{S}(t_{(f-1)}) \times \hat{Pr}(T > t_{(f)} | T \ge t_{(f)})
$$

[Kleinbaum & Klein. Survival Analysis: A Self-Learning Text. Springer, 2005] Klainhaum *R.* Klain Survival Analysis: or

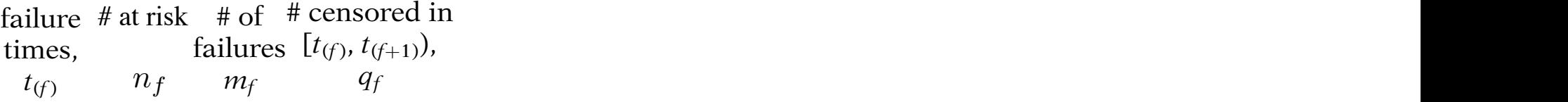

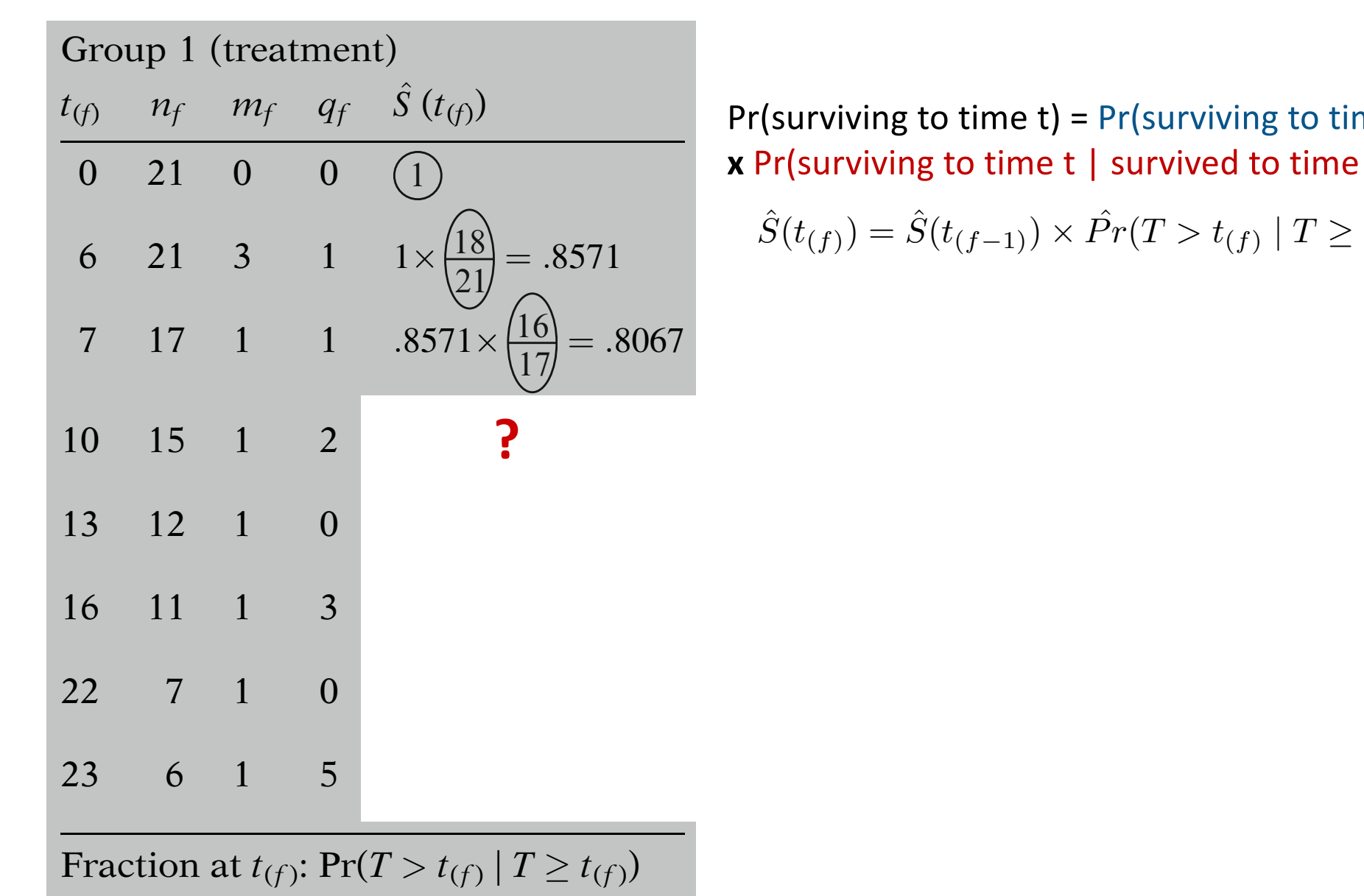

 $i,j$  in the time  $i$  time  $i,j$  of  $i$  and  $i$  and  $i$  and  $i$  and  $i$  and  $i$  and  $i$  and  $i$  and  $i$  and  $i$  and  $i$  and  $i$  and  $i$  and  $i$  and  $i$  and  $i$  and  $i$  and  $i$  and  $i$  and  $i$  and  $i$  and  $i$  and  $i$  and  $i$  $\mathbb{Z}$  to but not including the next failure time,  $\mathbb{Z}$  failure time,  $\mathbb{Z}$  failure time,  $\mathbb{Z}$  $\alpha$  Pr(surviving to time t  $\beta$  survived to time  $\frac{1}{\sqrt{2}}$ denoted by the last column gives the last column gives the last column gives the last column gives the last co<br>The last column gives the last column gives the last column gives the last column gives the last column gives  $\frac{1}{2}$  risulviving to time time,  $\frac{1}{2}$  failure time,  $\frac{1}{2}$ Pr(surviving to time t) = Pr(surviving to time t-1) **x** Pr(surviving to time t | survived to time t-1)

571 
$$
\hat{S}(t_{(f)}) = \hat{S}(t_{(f-1)}) \times \hat{Pr}(T > t_{(f)} | T \ge t_{(f)})
$$

[Kleinbaum & Klein. Survival Analysis: A Self-Learning Text. Springer, 2005] Klainhaum *R.* Klain Survival Analysis: or

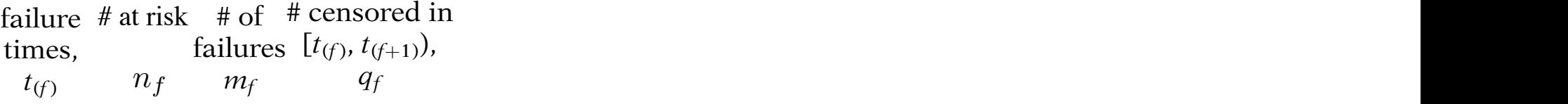

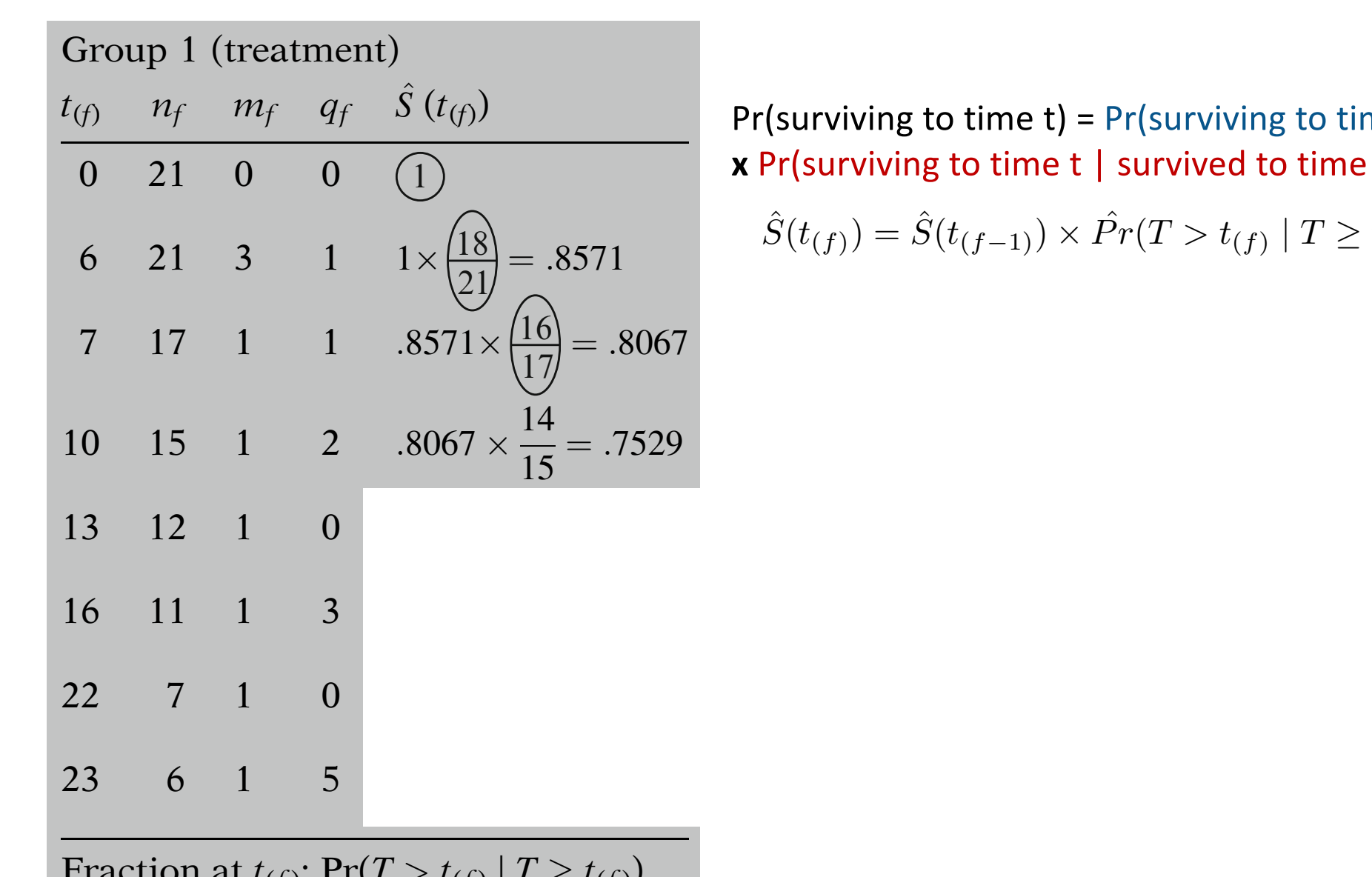

 $\Gamma$  in the time  $\Gamma$  of  $\Gamma$  of  $\Gamma$  interval starting to the time the time time that  $\Gamma$  $\mathbb{Z}$  to but not including the next failure time,  $\mathbb{Z}$  failure time,  $\mathbb{Z}$  failure time,  $\mathbb{Z}$  $\alpha$  Pr(surviving to time t  $\beta$  survived to time in the time interval starting with failure time t(f) in the time interval starting with failure time t(f)  $\frac{1}{\sqrt{2}}$ denoted by the last column gives the last column gives the last column gives the last column gives the last co<br>The last column gives the last column gives the last column gives the last column gives the last column gives  $\frac{1}{2}$  risulviving to time time,  $\frac{1}{2}$  failure time,  $\frac{1}{2}$ Pr(surviving to time t) = Pr(surviving to time t-1) **x** Pr(surviving to time t | survived to time t-1)

571 
$$
\hat{S}(t_{(f)}) = \hat{S}(t_{(f-1)}) \times \hat{Pr}(T > t_{(f)} | T \ge t_{(f)})
$$

**Fraction at**  $\iota(f)$ **. F**  $\iota(T > \iota(f) | T \leq \iota(f))$ 

[Kleinbaum & Klein. Survival Analysis: A Self-Learning Text. Springer, 2005] Klainhaum *R.* Klain Survival Analysis: or

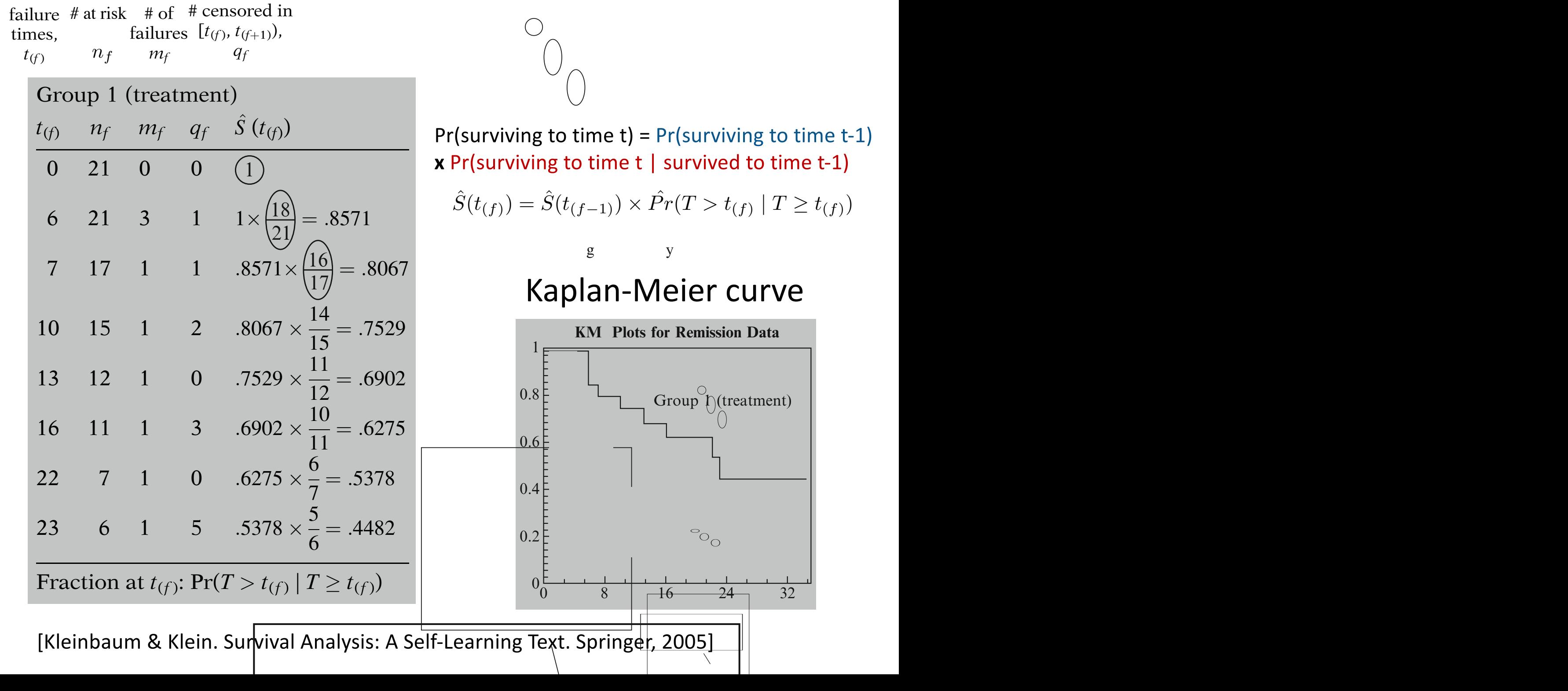

# Kaplan-Meier estimator of survival function  $S(t)=P(T > t)$

Example of a non-parametric method; good for unconditional density estimation

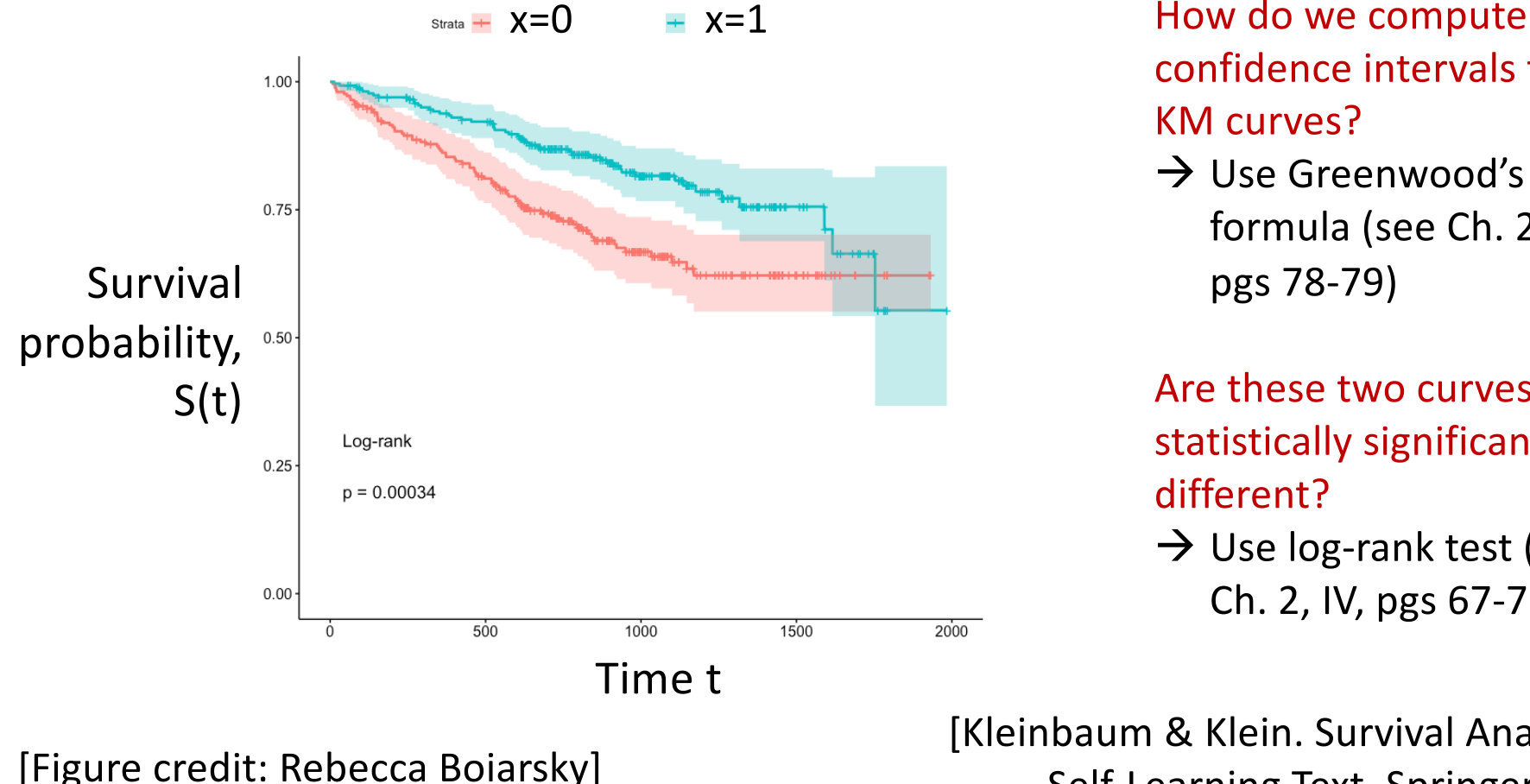

confidence intervals for KM curves?

 $\rightarrow$  Use Greenwood's formula (see Ch. 2, VII, pgs 78-79)

Are these two curves statistically significantly different?  $\rightarrow$  Use log-rank test (see Ch. 2, IV, pgs 67-73)

[Kleinbaum & Klein. Survival Analysis: A Self-Learning Text. Springer, 2005]

#### Relationship between probability density, hazard, and survival functions hatwaan nrohahili diationship between propabili fied value of the has the has the has the has the has the hazard function  $\mathbf{r}$ and curvi

Recall  $S(t) = \int_{0}^{\infty} f(t) dt$  $u = t$ *f*(*u*)*du*

 $h(t) = \frac{-d[S(t)]/dt}{G(t)}$ *S*(*t*) The *hazard function* h(t) is:

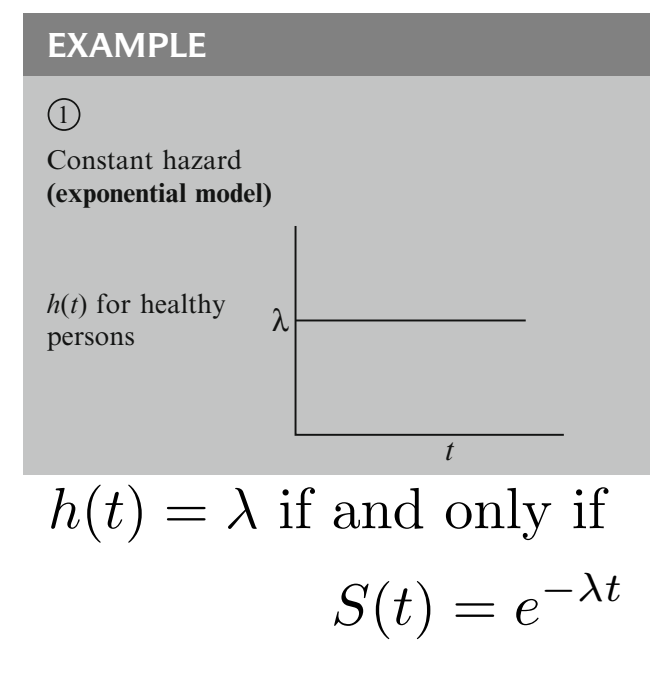

[Kleinbaum & Klein. Survival Analysis: A Self-Learning Text. Springer, 2005]

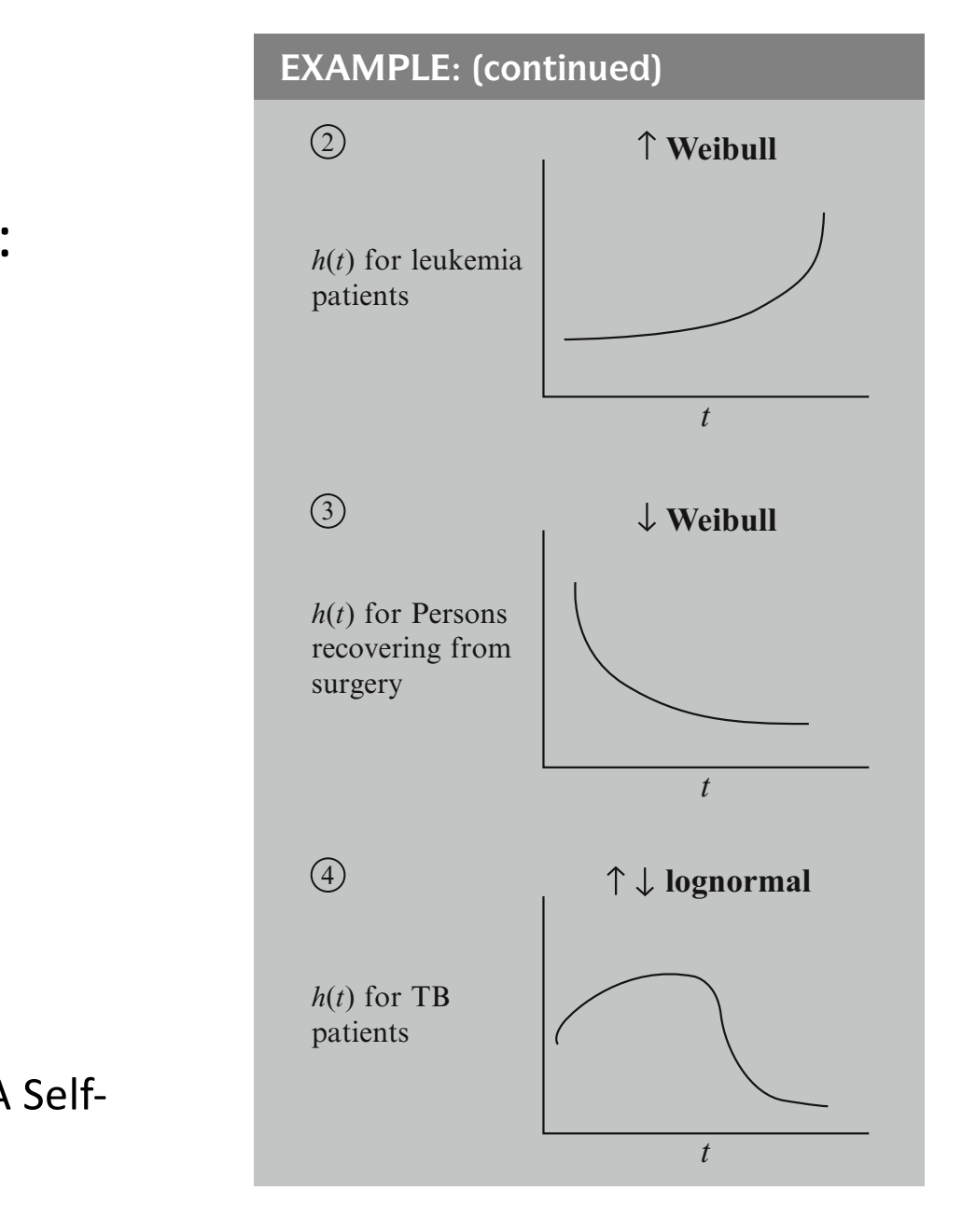

# Commonly used parametric survival models

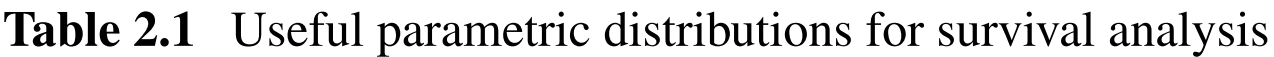

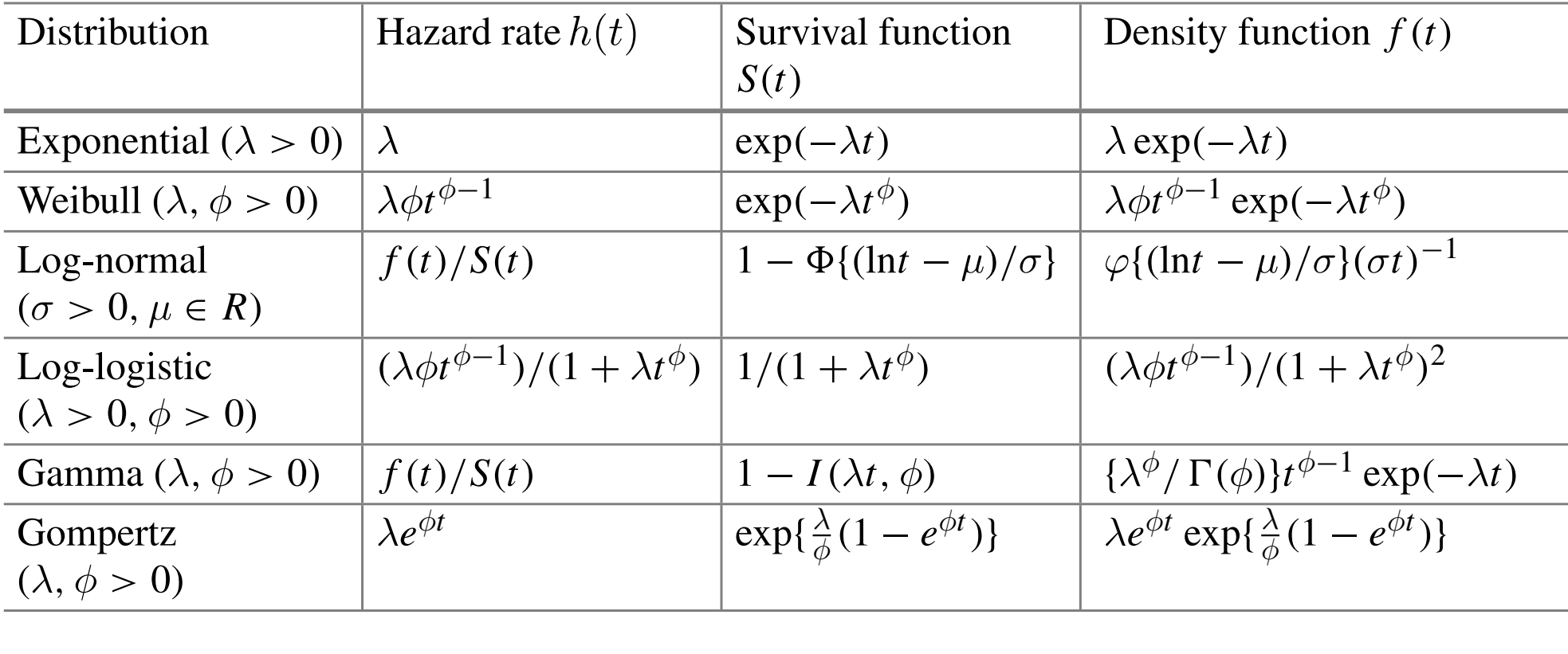

We obtain **conditional** models  $f(t | x; \beta)$  by letting, e.g.,  $\lambda = \exp(\beta \cdot x)$ 

[Ha, Jeong, Lee. Statistical Modeling of Survival Data with Random Effects. Springer 2017]

#### Likelihood function unobserved). We consider three types of  $\mathbf{c}$  complications survival in  $\mathbf{c}$ Presentation: X. The Parametric Likelihood 319

 $E = \frac{1}{2}$ *Examples of Censored Subjects:* Barry, Gary, Larry, ..., Outcome Distribution  $f(t)$  Likeli

Right-censored:  $\underbrace{\qquad \qquad \quad \mid X \qquad}_{10}$  time Interval-censored:  $\frac{1}{8}$  X  $\frac{1}{10}$  time

 $\overline{\text{Event}}$  observed by  $\overline{\text{Event}}$ Subject Time  $\frac{c}{10}$ Daily  $t-2$   $L-J(2)$ (iight-censored)<br> $\int_{0}^{2} f(x) dx$ before the 10th year but the exact the exact time of the exact time of the exact time of the exact time of the exact time of the exact time of the exact time of the exact time of the exact time of the exact time of the ex  $e^{i \times 2}$  (left-censored) (**Row**y  $\times$ Larry  $4 < t < 8$  $\frac{1}{\sqrt{1001 \cdot 100 \cdot 1000 \cdot 1000}}$ Event Time Barry  $t = 2$ Gary  $t > 8$ (right-censored) Harry  $t = 6$ Carrie  $t < 2$ (interval-censored)

Likelihood of  $observations:$ UDSCI VULIONS.

$$
L = f(2)x \int_{8}^{\infty} f(t)dt \times f(6)
$$

$$
\times \int_{0}^{2} f(t)dt \times \int_{0}^{8} f(t)dt
$$

 $\text{(Barry} \times \text{Gary} \times \text{Harry})$  $\times$  Carrie  $\times$  Larry)  $\frac{1}{2}$ 

For **right-censored observations**, the  $\int_{\mathbf{R}}^{\infty} \int_{\mathbf{R}}^{\infty} f(t) dt =$ censored (i.e., 8 < t < 10). corresponding integral is the survival function:

$$
\text{e.g., } \int_8^\infty f(t)dt = S(8)
$$

[Kleinbaum & Klein. Survival Analysis: A Self-Learning Text. Springer, 2005]

## Maximum likelihood estimation

- Random variables T<sub>i</sub>, C<sub>i</sub>, X<sub>i</sub>
	- C<sub>i</sub>: censoring time of i'th individual
	- T<sub>i</sub>: event time of i'th individual
	- X<sub>i</sub>: features of i'th individual
- Observed data are  $\{(t_i, d_i, x_i)\}$ , where  $x_i$  are the features and  $d_i$  is the indicator of whether the outcome is censored for the i'th individual
	- If *d*<sup>i</sup> *=1,* then time *t* is the time of the event occurrence
	- If *d*<sup>i</sup> *=0,* then time *t* is the time of censoring
	- $-$  Thus,  $d_i = 1[T_i < C_i]$  and  $t_i = d_iT_i + (1-d_i)C_i$
- Formally, we assume (a)  $C_i \perp T_i \mid X_i$ , i.e. censoring time is (conditionally) independent of event time, and **(b)** all individuals' are independent

# Maximum likelihood estimation

- Two kinds of observations: censored and right uncensored
- Putting the two together, we get the log-likelihood is, where n=# data points: *n*

$$
\sum_{i=1} [d_i \log f(t_i \mid \mathbf{x}_i; \beta) + (1 - d_i) \log S(t_i \mid \mathbf{x}_i; \beta)]
$$

• Maximize via gradient or stochastic gradient ascent!

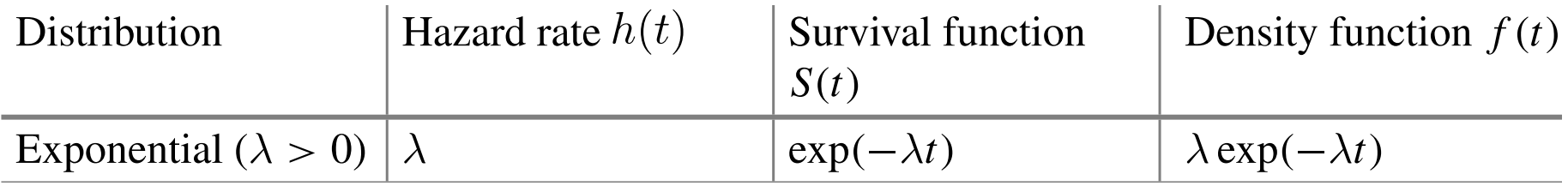

 $\textsf{Suppose} \; \pmb{\lambda} = \textsf{exp}(\pmb{\beta} \cdot \pmb{x_i}).$  Then:  $f(t_i \mid \mathbf{x}_i; \beta) = \exp(\beta \cdot \mathbf{x}_i) \exp(-\exp(\beta \cdot \mathbf{x}_i) t_i).$ Weibull (λ*,* <sup>φ</sup> *<sup>&</sup>gt;* 0) λφ*t*φ−<sup>1</sup> exp*(*−λ*t*φ*)* λφ*t*φ−<sup>1</sup> exp*(*−λ*t*φ*)*  $\textsf{Suppose } \lambda = \textsf{exp}(\boldsymbol{\beta} \cdot \boldsymbol{x_i}).$  Then:  $f(t_i \mid \mathbf{x}_i; \beta) = \exp(\beta \cdot \mathbf{x}_i) \exp(-\exp(\beta \cdot \mathbf{x}_i) t_i).$ 

$$
S(t_i | \mathbf{x}_i; \beta) = \exp(-\exp(\beta \cdot \mathbf{x}_i)t_i)
$$

# Example: estimating (heterogeneous) treatment effects

*t t* One can perform *covariate adjustment* using survival models

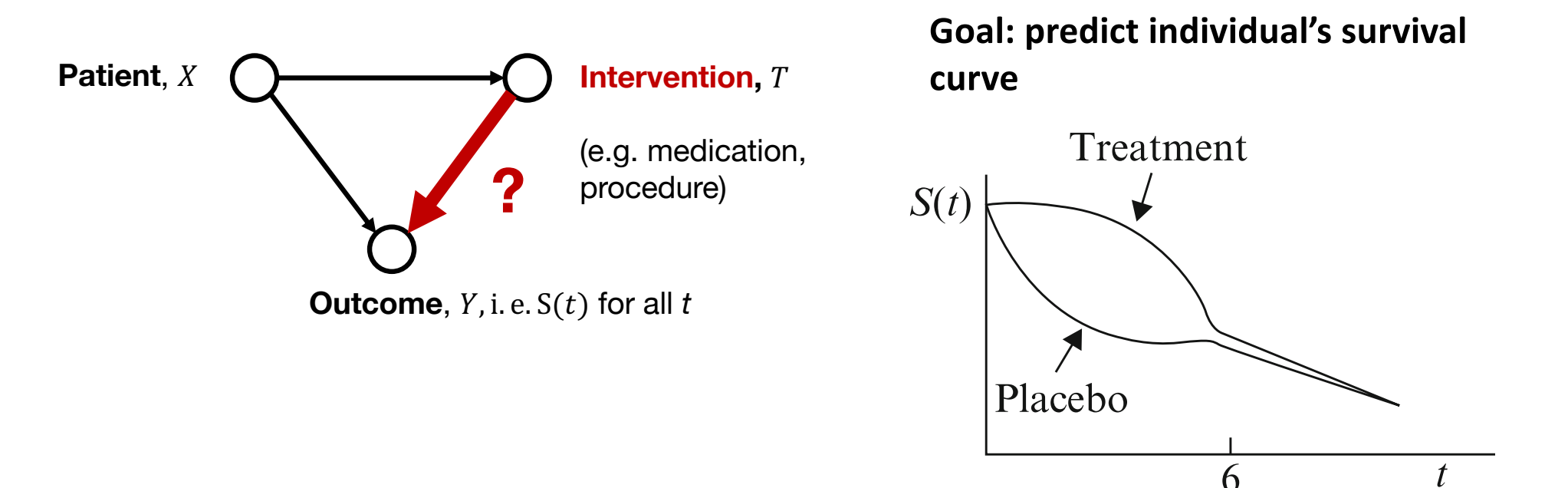

Must include all confounding factors in *X* (needed for adjustment formula to hold)

[Kleinbaum & Klein. Survival Analysis: A Self-Learning Text. Springer, 2005]

#### VIII. Extended and the second second second second second second second second second second second second second Remission Data  $\theta$  proceeding to another data set, we consider the set of  $\theta$ nt effects and remission example data (Freireich) and remission example data (Freireich) and remission example Example: estimating (heterogeneous) treatment effects

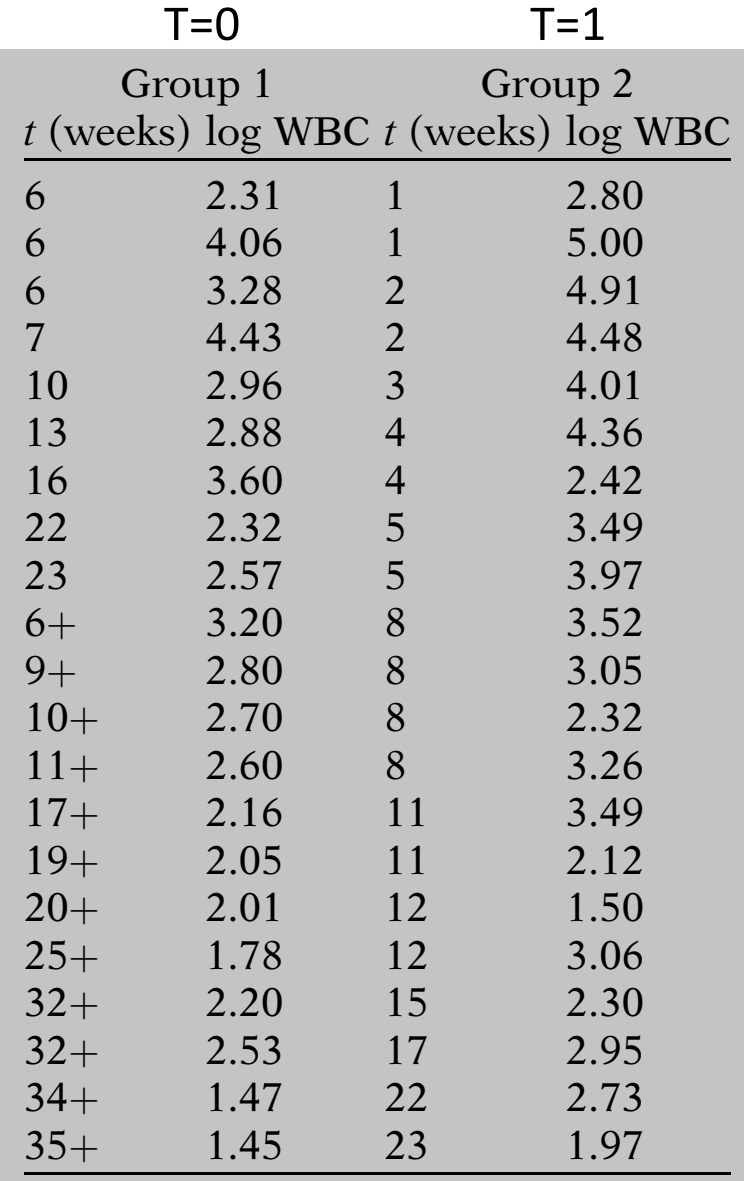

 $\sim$  matrix for each count for each count for each count for each count for each count for each count for each count for each count for each count for each count for each count for each count for each count for each count Same leukemia data as before, from Freireich et.  $t = \frac{1}{2}$ al. *Blood*, 21: 699-716, is that this variable is usually considered an 1963.

[Kleinbaum & Klein. Survival Analysis: A Self-Learning Text. Springer, 2005]

#### VIII. Extended and the second second second second second second second second second second second second second Remission Data Before proceeding to another process of the con- $\mathsf{NL}\ \mathsf{ETFCIS}$  example definition example data (Fig. ). Example: estimating (heterogeneous) Individual treatment effects Treatment indicator

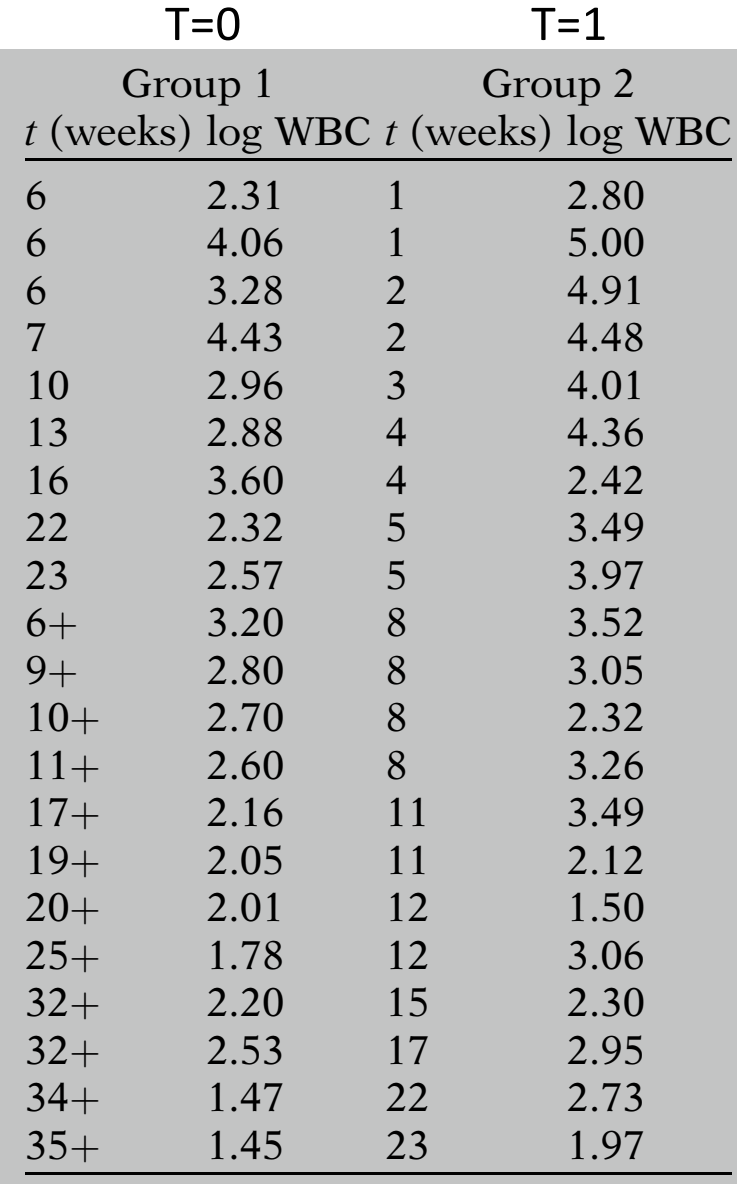

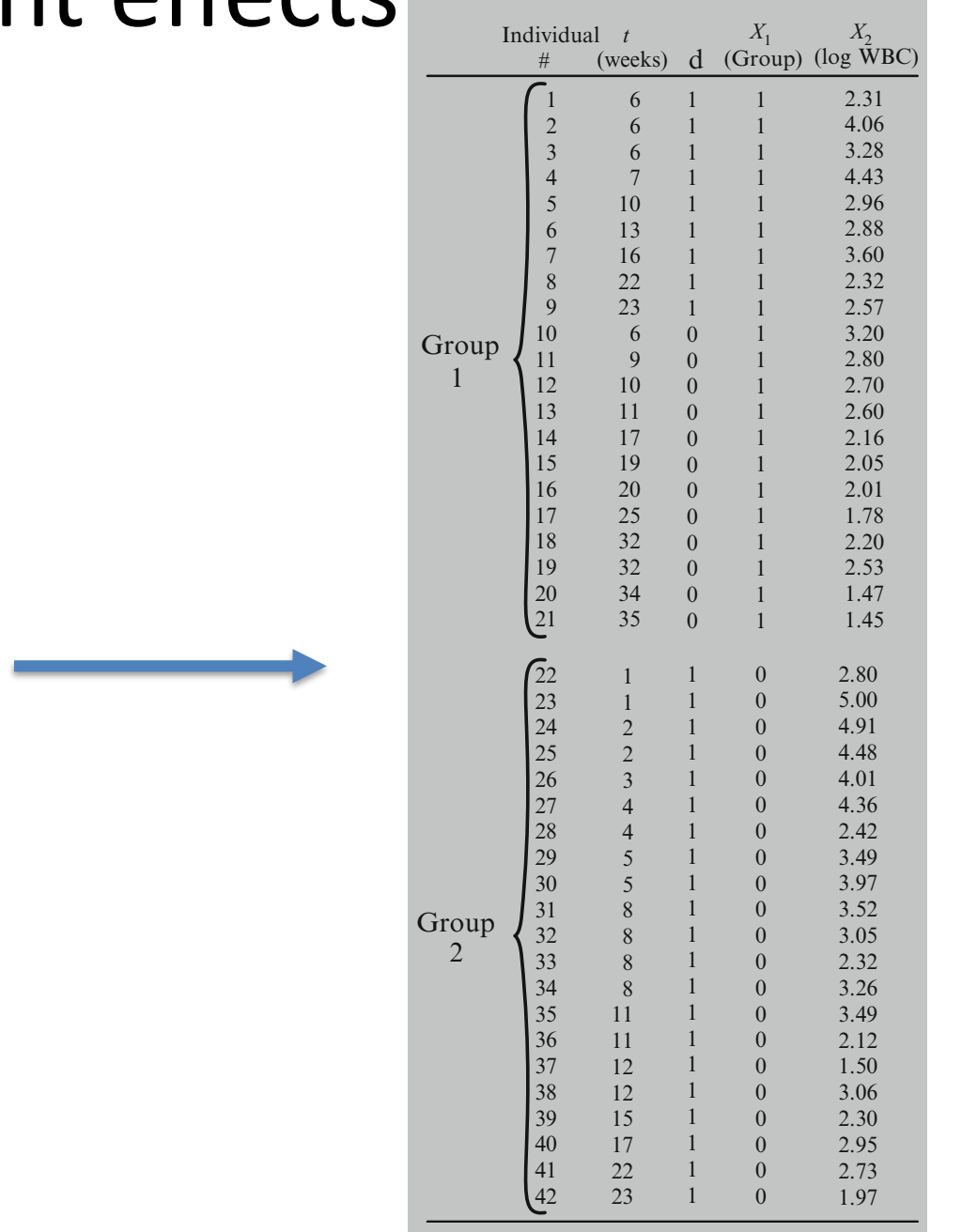

# Evaluation for survival modeling

• Concordance-index (also called C-statistic): look at model's ability to predict *relative* survival times:

$$
\hat{c} = \frac{1}{n_c} \sum_{i:d_i=1} \sum_{t_i < t_j} 1[\hat{y}_i < \hat{y}_j] \qquad n_c = \sum_{i:d_i=1} \sum_{t_i < t_j} 1 \qquad \hat{y}_i = \mathbb{E}_{f(T|\mathbf{x}_i;\beta)}[T]
$$

#### **Table 2.1** Useful parameterizations for survival analysis of survival analysis of survival analysis of survival analysis of  $\mathbb{R}^n$ **Example:**

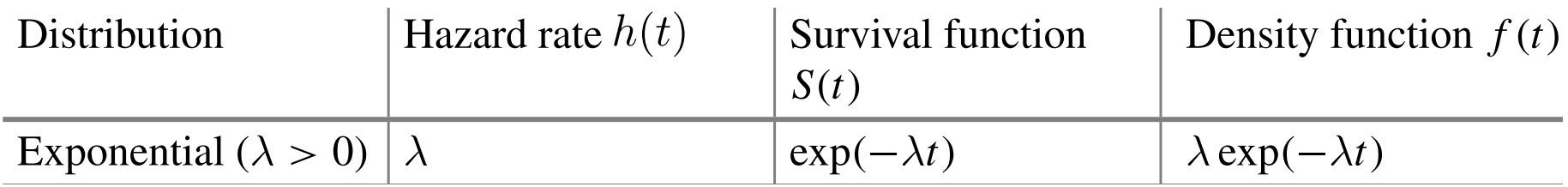

The mean of an exponential distribution is  $1/\lambda$ . Suppose we parameterize with  $\lambda = \exp(\boldsymbol{\beta} \cdot \boldsymbol{x})$ . Then  $\hat{y}_i = \exp(-\boldsymbol{\beta} \cdot \boldsymbol{x}_i)$ . Weibull (λ*,* <sup>φ</sup> *<sup>&</sup>gt;* 0) λφ*t*φ−<sup>1</sup> exp*(*−λ*t*φ*)* λφ*t*φ−<sup>1</sup> exp*(*−λ*t*φ*)*

[Wang, Li, Reddy. Machine Learning for Survival Analysis: A Survey. 2017]

### Evaluation for survival modeling In survival and the relativistic and wave risks and  $\alpha$

• Concordance-index (also called C-statistic): look at model's ability to predict *relative* survival times: index) in the studies of the community of the model of a model end in the model of a model et al. 1983; Pencina and Diagostino 2004, and Diagostino 2004. The model of the model of the model of the model of the model of the Thous survivey to predict relative survival times.

$$
\hat{c} = \frac{1}{n_c} \sum_{i:d_i=1} \sum_{t_i < t_j} 1[\hat{y}_i < \hat{y}_j] \quad n_c = \sum_{i:d_i=1} \sum_{t_i < t_j} 1 \qquad \hat{y}_i = \mathbb{E}_{f(T|\mathbf{x}_i;\beta)}[T]
$$

• Illustration – blue lines denote pairwise comparisons:

 $t_1$   $t_2$   $t_3$   $t_4$   $t_5$ Black = uncensored  $(d_i = 1)$ Red = censored  $(d_i = 0)$  $t_1$   $t_2$   $\left(\begin{array}{ccc} t_3 & t_4 \end{array}\right)$   $t_5$ 

• Equivalent to AUC for binary variables and no censoring

[Wang, Li, Reddy. Machine Learning for Survival Analysis: A Survey. 2017]

#### Comments on survival modeling In the following sections, we show how plugging in specific functional forms for *S*(*t|x*) allows UITIITIEIILS UITSULVIVAL I

- Could also evaluate:
	- Mean-squared error for uncensored individuals
	- Held-out (censored) likelihood is (*t|x*) = 0(*t*) exp *f*(✓*, x*) , where *f* is typically a linear function. Under the Cox model,
	- Derive binary classifier from learned model and check calibration the full likelihood as in the funnel of the full likelihood as in the second likelihood as in the second in the second in the second second in the second second in the second second second in the second second second secon
- *Partial likelihood* estimators (e.g. for cox- proportional hazards models) can be much more data efficient (see Ch. 3 of book) • *Partial likelihood* estimators (e.g. for coxrumente discussion of the discussion of the main the discussion of the main of the main the main the main the ma likelihood estimate of ✓ by maximizing the partial likelihood, *PL* (✓) defined below, and using the following the baseline survival function  $\frac{1}{2}$

$$
\mathscr{PL}(\boldsymbol{\theta}) = \prod_{i: \delta_i = 1} \frac{\exp\big(f(\boldsymbol{\theta}; \boldsymbol{x}_i)\big)}{\sum\limits_{j \in \mathscr{R}(t_i)} \exp\big(f(\boldsymbol{\theta}; \boldsymbol{x}_j)\big)}
$$

#### Deep Cox mixtures for survival regression **OFF CONTINIUS IO SUIVIVAL** Compared the discussion of the discussion of the discussion of the discussion of the discussion of the discussion of the discussion of the discussion of the discussion of the discussion of the discussion of the discussion  $\mathbf{r} = \mathbf{r} \cdot \mathbf{r} \cdot \mathbf{r}$ using the following the baseline surface  $\mathbf{Q}$

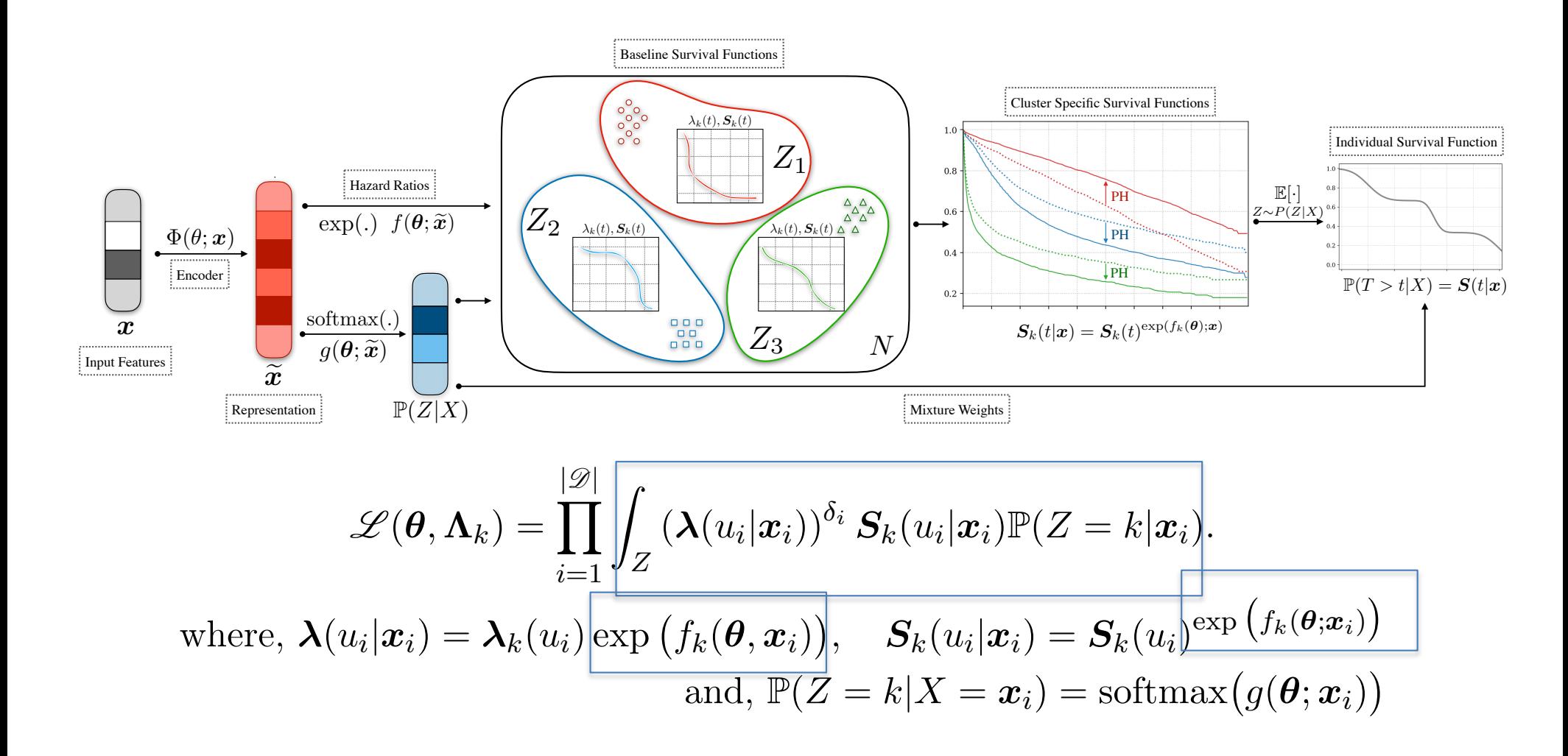

[Nagpal et al., Conference on Machine Learning for Healthcare, 2021] with linear functions *<sup>f</sup>* and *<sup>g</sup>* defined on <sup>R</sup>*<sup>h</sup>* ! <sup>R</sup>*k*; that determine the log hazard ratios and

# Conclusion

- Last lecture and this, we tackled two challenges that commonly arise in supervised learning in health care
	- 1. Classification with noisy labels
	- 2. Regression with censored labels
- Strong assumptions allowed us to develop simple solutions
	- $X \perp \tilde{Y}$ | Y (noise rate constant for all examples)
	- $C \perp T$  | X (censoring time independent of survival time)
- Can we relax these assumptions? Can we do survival modeling with noisy labels?

# References

- *Recommended starting place:* Kleinbaum & Klein. [Survival Analysis: A Self-Learning Tex](https://link.springer.com/book/10.1007/0-387-29150-4)t. Springer Statistics for biology and Health, 2005
- *[Additional detail:](https://onlinelibrary.wiley.com/doi/book/10.1002/9781118032985)* Kalbfleisch & Prentice, The Statistical Analysis of Failure Time Data, Wiley 2002 [\[MIT proxy](http://libproxy.mit.edu/login?url=https://onlinelibrary.wiley.com/doi/book/10.1002/9781118032985)]
- Ishwaran et al., [Random Survival Forests](https://projecteuclid.org/journals/annals-of-applied-statistics/volume-2/issue-3/Random-survival-forests/10.1214/08-AOAS169.pdf). The Annals of Applied Statistics, 2008
- Alaa and van der Schaar. Deep multi-task [gaussian processes for survival analysis with](https://proceedings.neurips.cc/paper/2017/file/861dc9bd7f4e7dd3cccd534d0ae2a2e9-Paper.pdf) competing risks. NeurIPS, 2017